Cloud SQL [\(https://cloud.google.com/sql/\)](https://cloud.google.com/sql/) Documentation [\(https://cloud.google.com/sql/docs/\)](https://cloud.google.com/sql/docs/) MySQL (https://cloud.google.com/sql/docs/mysql/) <u>[Reference](https://cloud.google.com/sql/docs/mysql/apis)</u>

# REST Resource: instances

#### Resource: DatabaseInstance

A Cloud SQL instance resource.

```
JSON representation
{
 "kind": string,
 "state": enum (SqlInstanceState (https://cloud.google.com/sql/docs/mysql/admin-api/rest/v1bet
 (https://cloud.google.com/sql/docs/mysql/admin
 "settings": {
   (https://cloud.google.com/sql/docs/mysql/admin-api/rest/v1beta4/instances#Se
 },
 "etag": string,
 "failoverReplica": {
   "name": string,
   "available": boolean
 },
 "masterInstanceName": string,
 "replicaNames": [
   string
 ],
 "maxDiskSize": string,
 "currentDiskSize": string,
 "ipAddresses": [
   \{(https://cloud.google.com/sql/docs/mysql/admin-api/rest/v1beta4/instances
   }
 ],
 "serverCaCert": {
   (https://cloud.google.com/sql/docs/mysql/admin-api/rest/v1beta4/sslCerts#SslCe
 },
 "instanceType": enum (SqlInstanceType (https://cloud.google.com/sql/docs/mysql/admin-api/res
 "project": string,
 "ipv6Address": string,
 "serviceAccountEmailAddress": string,
```
#### JSON representation

```
"onPremisesConfiguration": {
    object (OnPremisesConfiguration (https://cloud.google.com/sql/docs/mysql/admin-api/rest/v1b
 },
  "replicaConfiguration": {
    object (ReplicaConfiguration (https://cloud.google.com/sql/docs/mysql/admin-api/rest/v1beta
  },
  "backendType": enum (SqlBackendType (https://cloud.google.com/sql/docs/mysql/admin-api/rest/v
  "selfLink": string,
  "suspensionReason": [
    (https://cloud.google.com/sql/docs/mysql/admin-api/rest/v1beta4/in
  ],
  "connectionName": string,
  "name": string,
  "region": string,
  "gceZone": string,
  "diskEncryptionConfiguration": {
   object (DiskEncryptionConfiguration (https://cloud.google.com/sql/docs/mysql/admin-api/res
  },
  "diskEncryptionStatus": {
   object (DiskEncryptionStatus (https://cloud.google.com/sql/docs/mysql/admin-api/rest/v1beta
 },
  "rootPassword": string,
  "scheduledMaintenance": {
    object (SqlScheduledMaintenance (https://cloud.google.com/sql/docs/mysql/admin-api/rest/v1t
  }
}
```
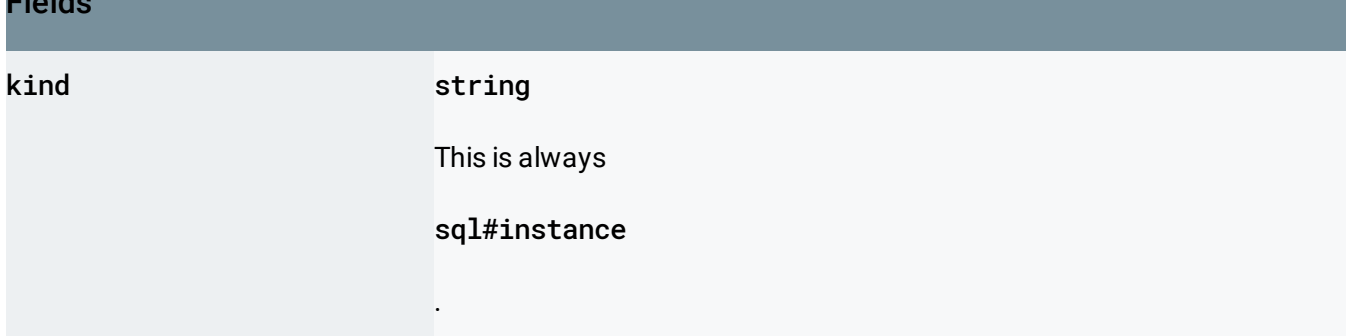

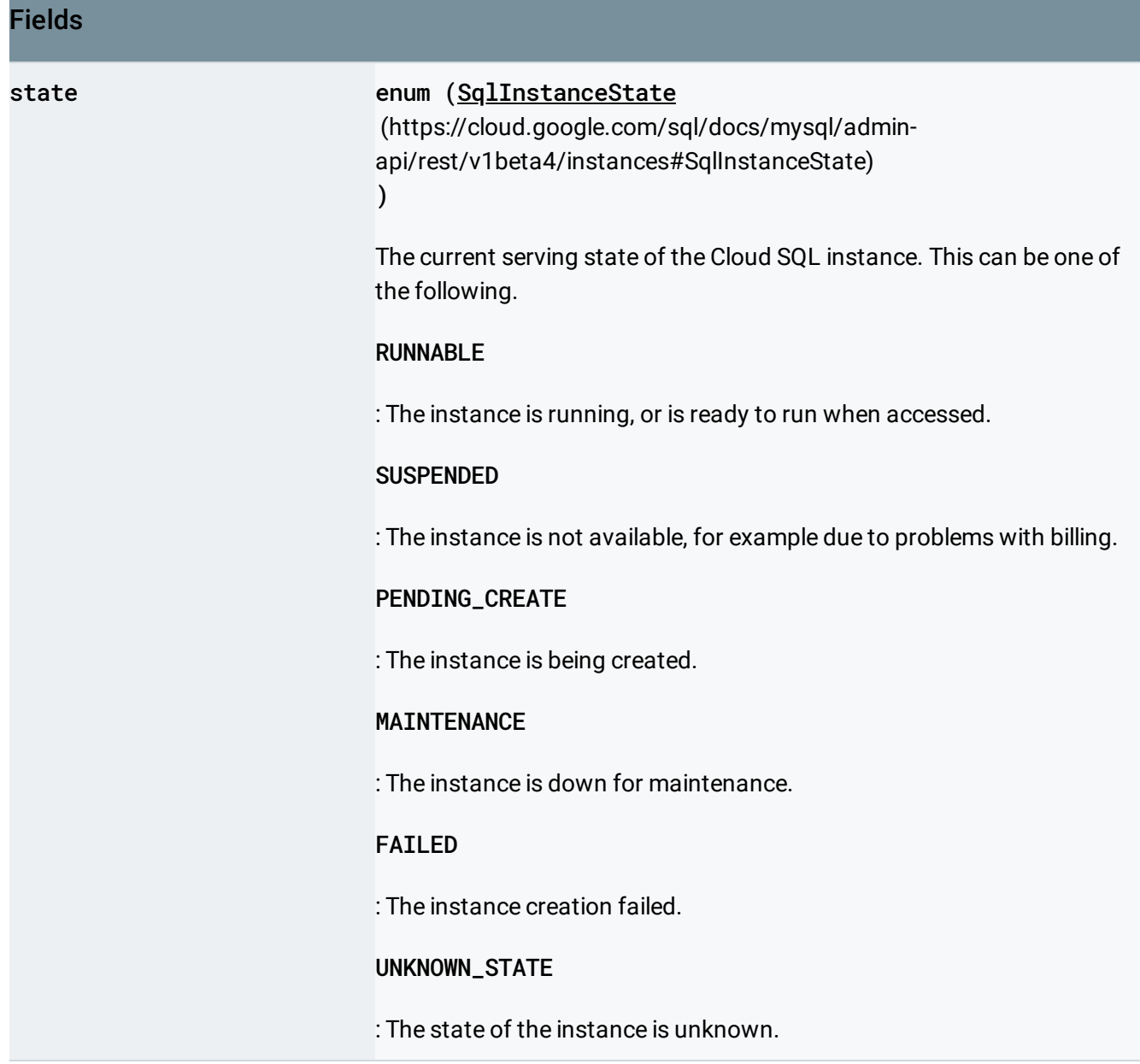

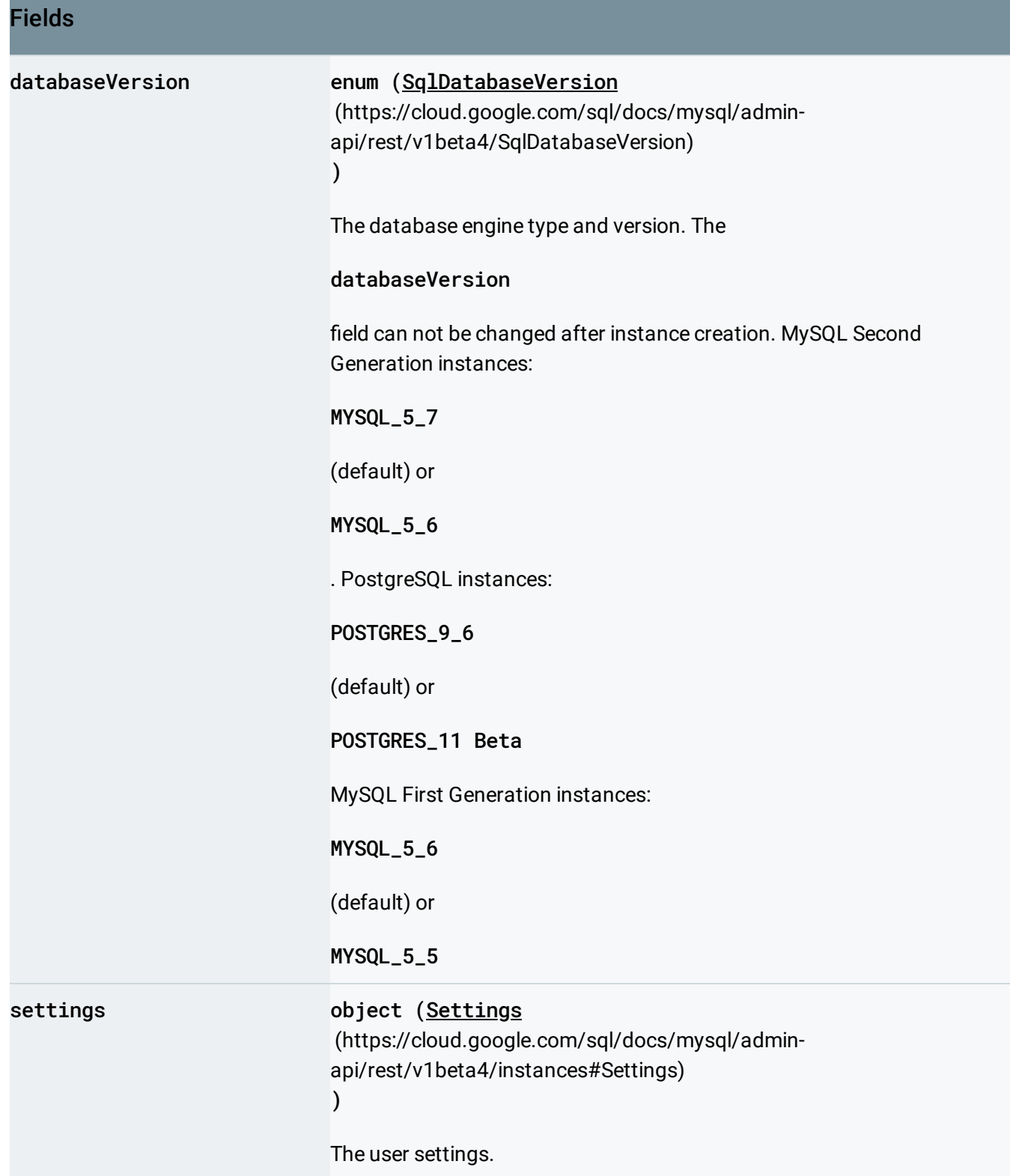

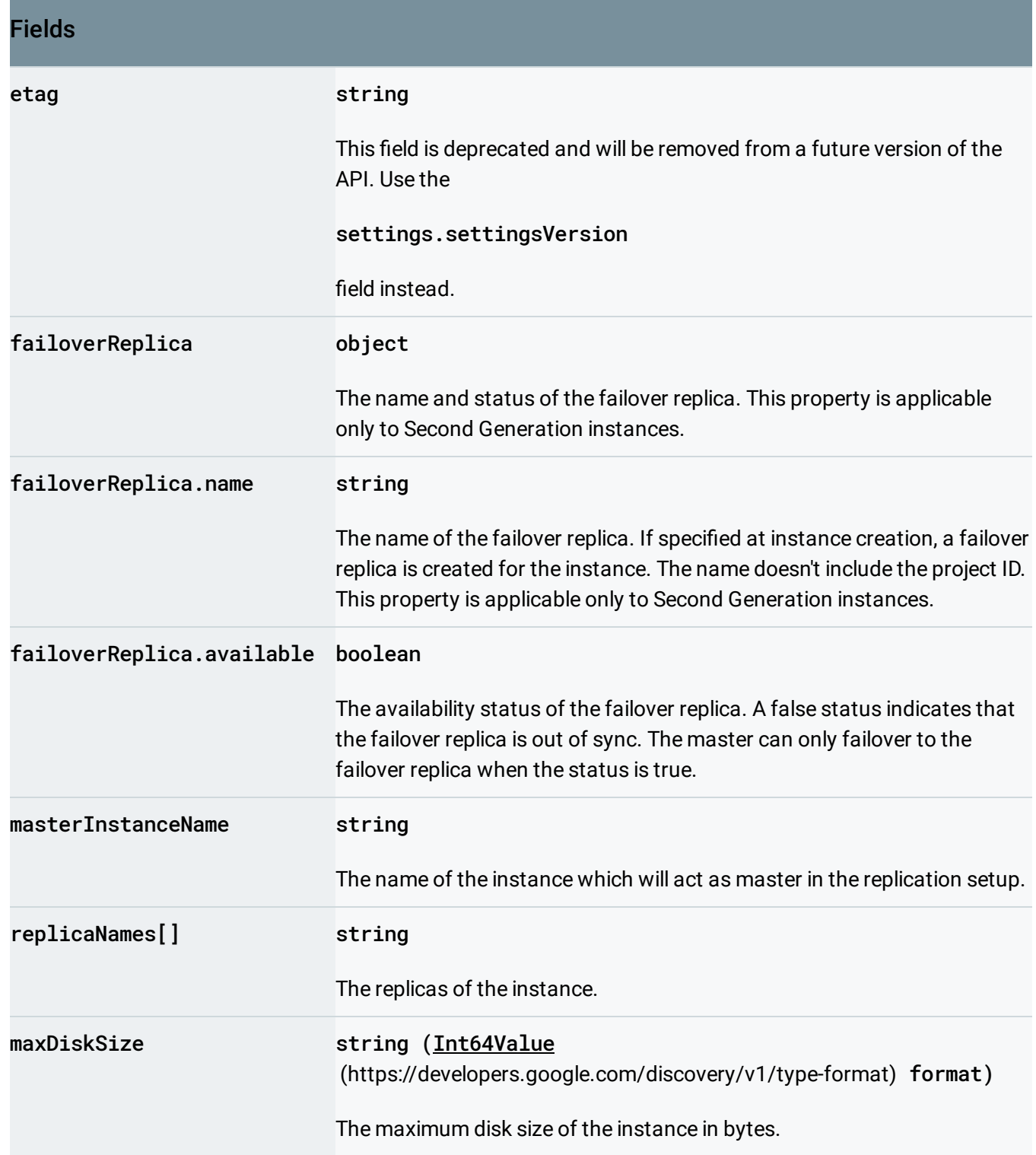

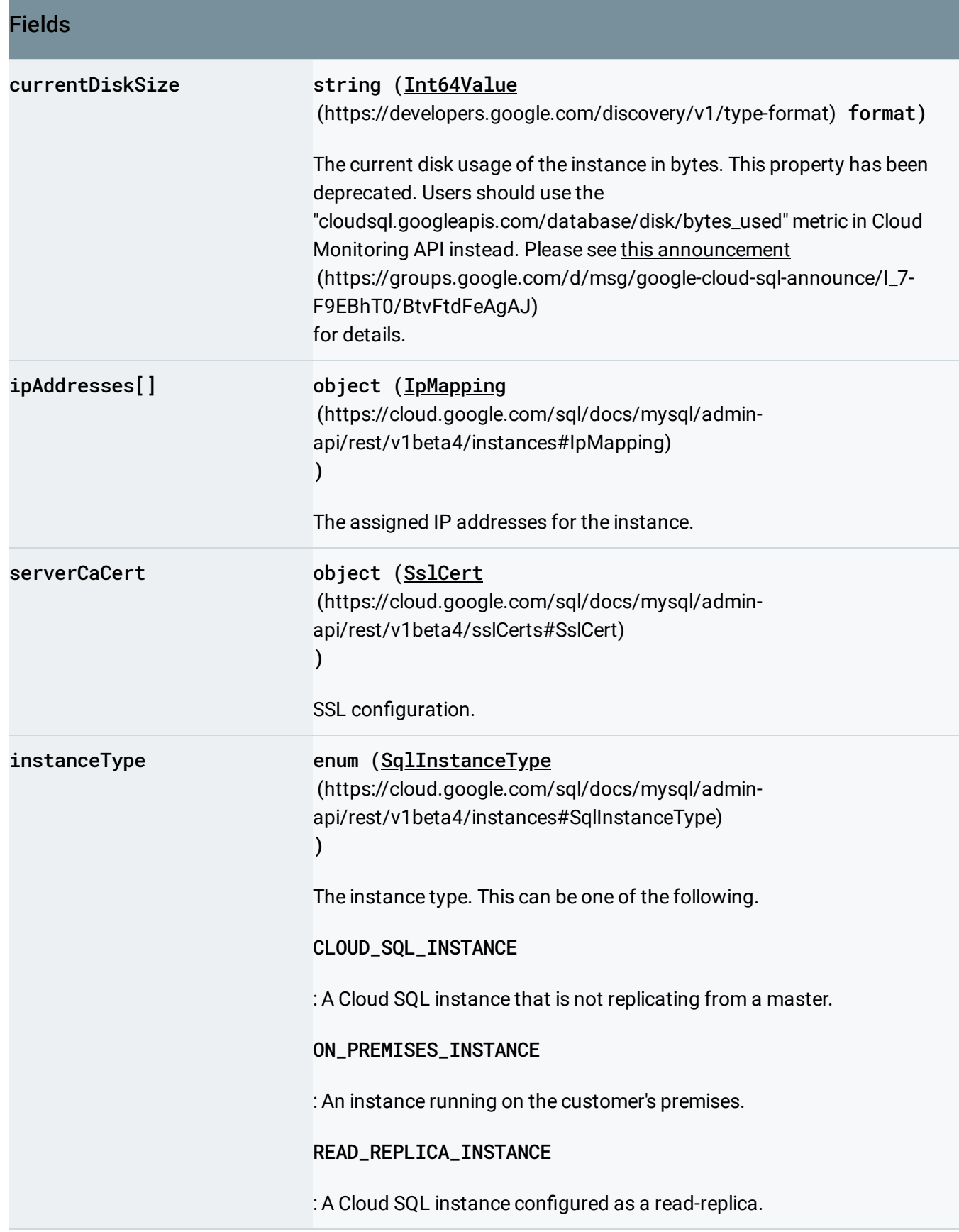

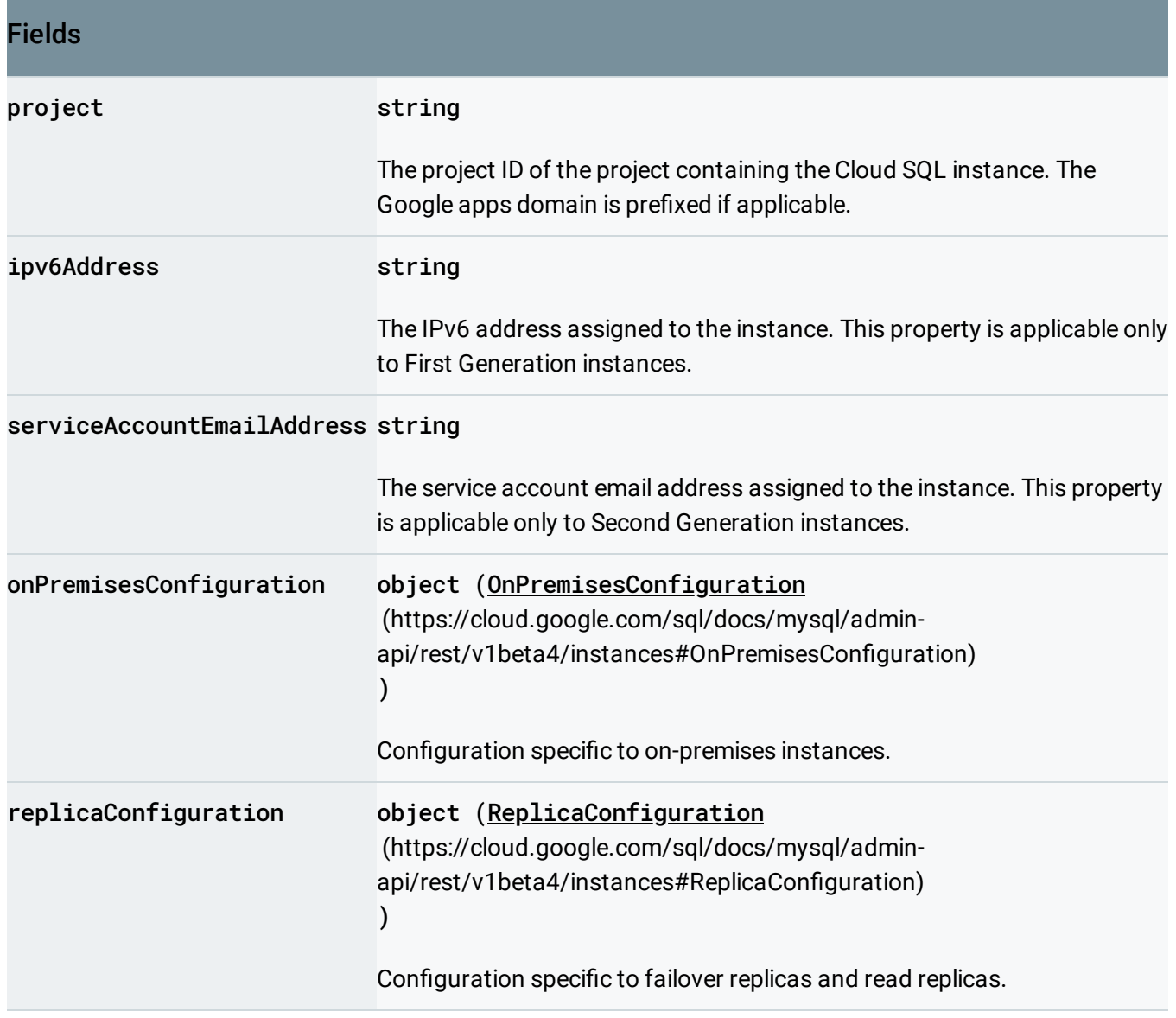

г

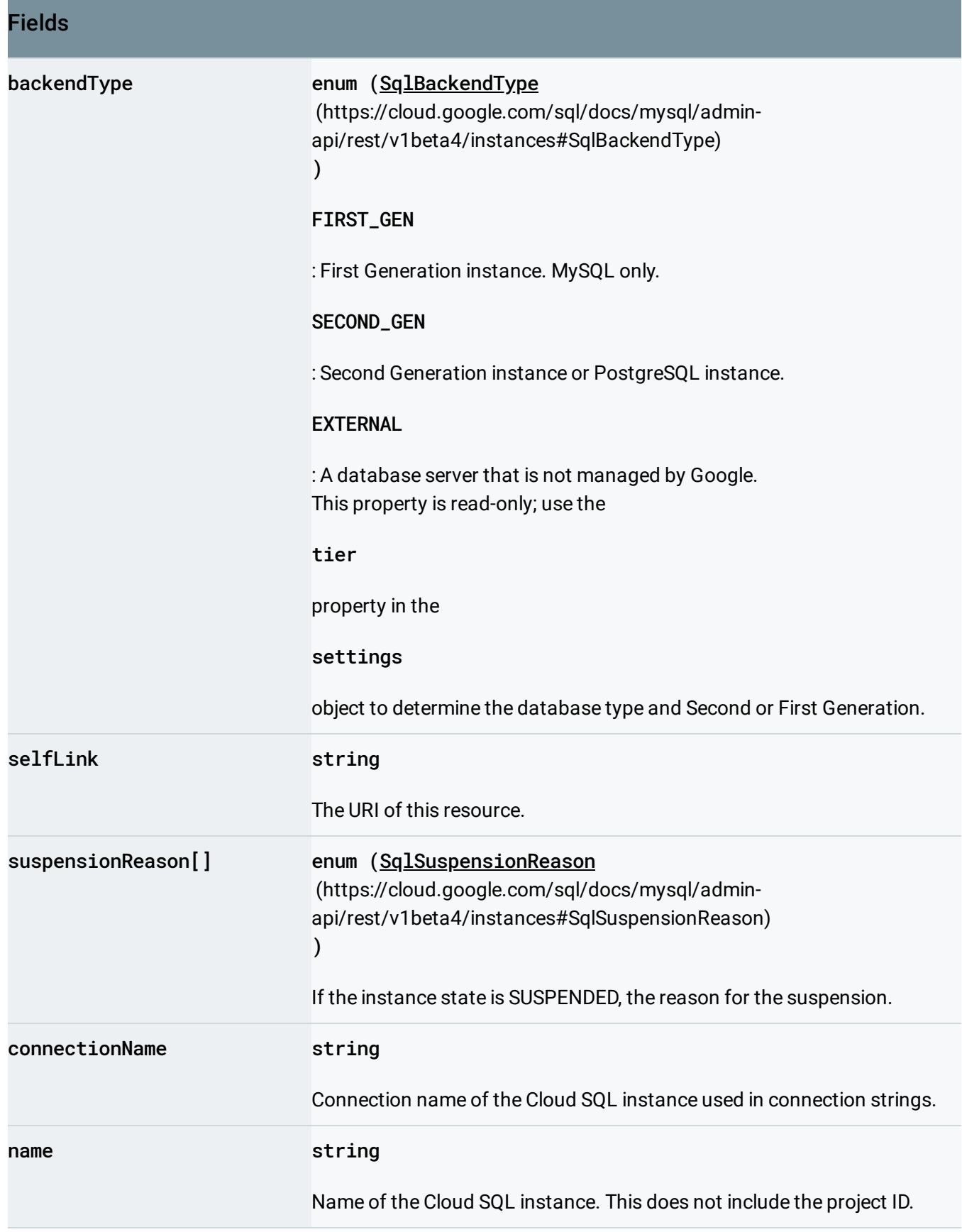

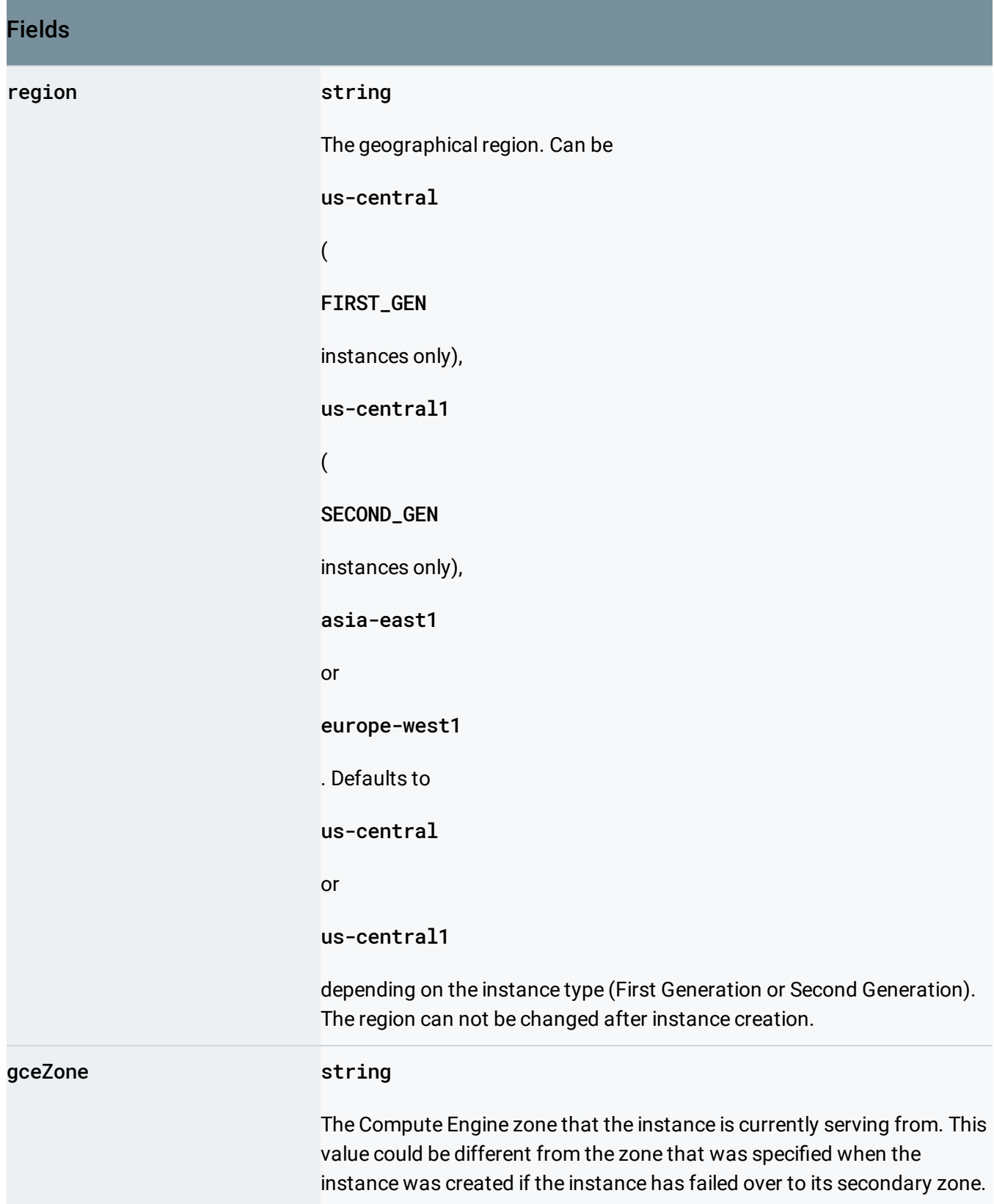

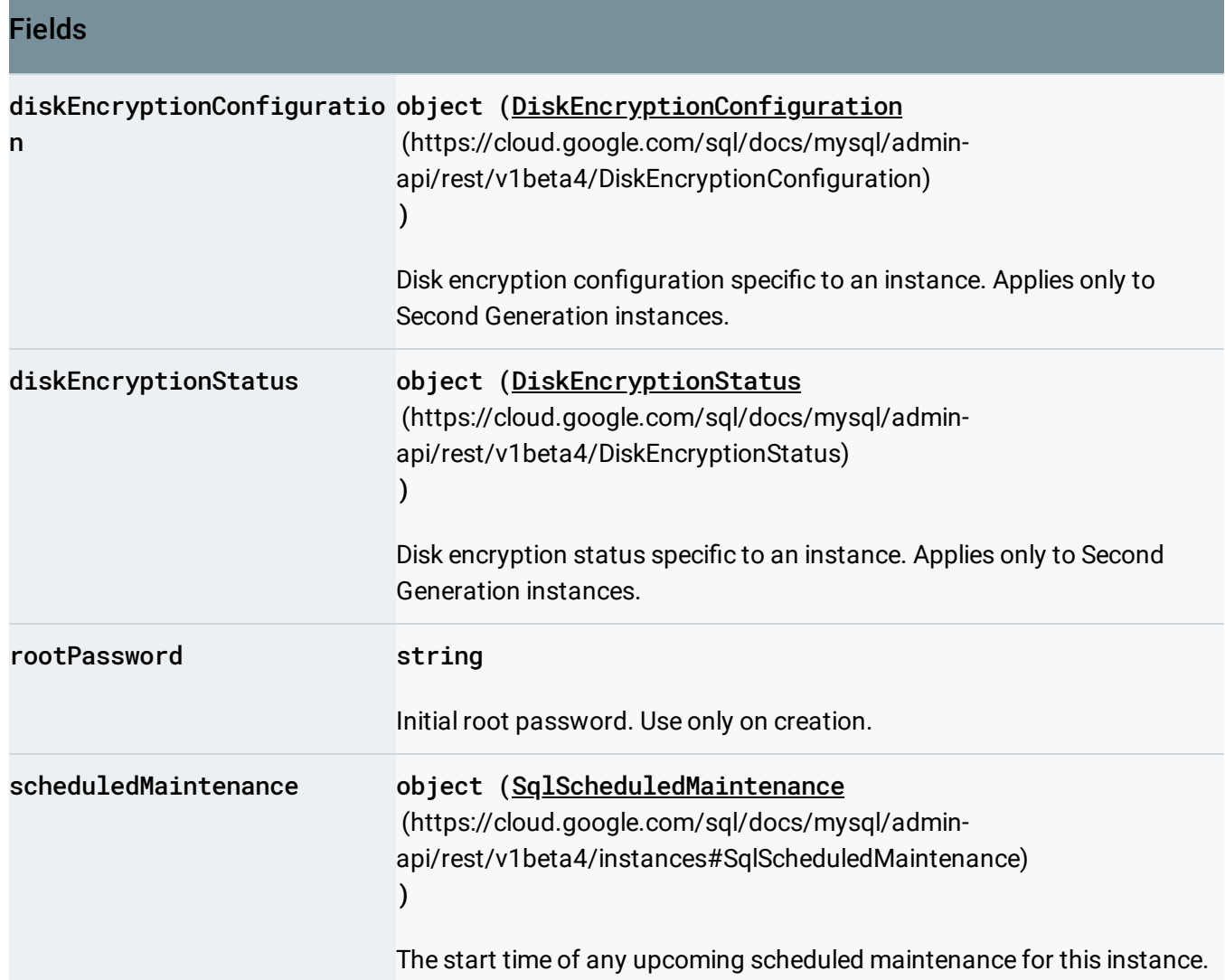

# <span id="page-9-0"></span>SqlInstanceState

The current serving state of the database instance.

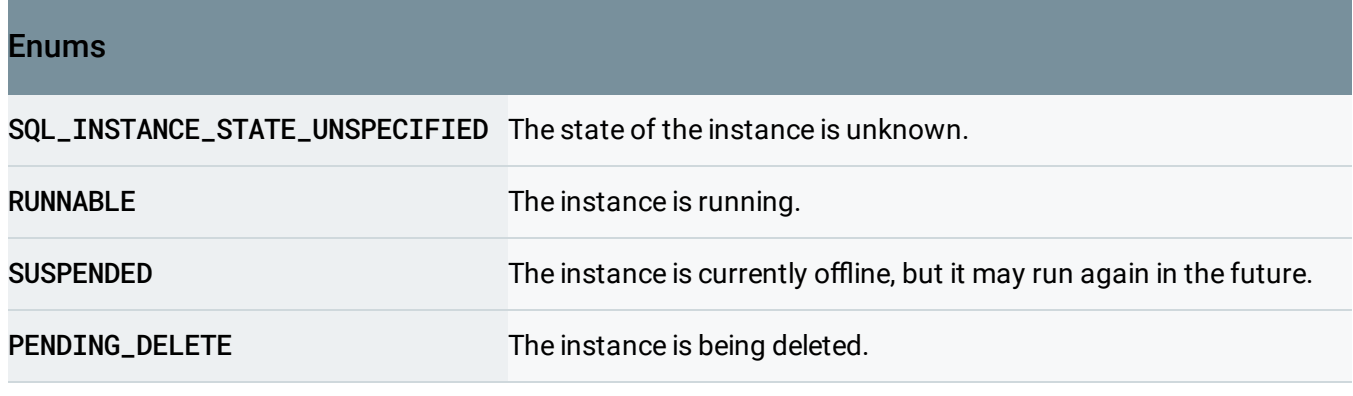

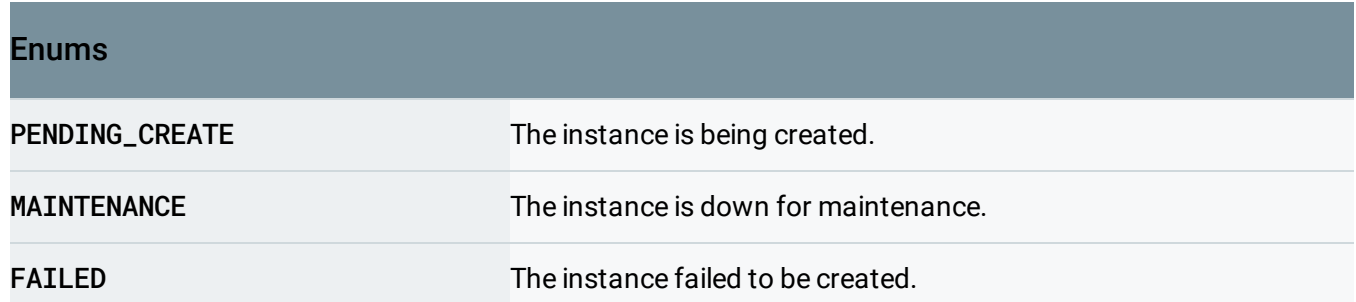

# <span id="page-10-0"></span>Settings

Database instance settings.

JSON representation

JSON representation

```
{
  "settingsVersion": string,
  "authorizedGaeApplications": [
    string
  ],
  "tier": string,
  "kind": string,
  "userLabels": {
    string: string,
    ...
  },
  "availabilityType": enum (SqlAvailabilityType(https://cloud.google.com/sql/docs/mysql/adn
  "pricingPlan": enum (SqlPricingPlan (https://cloud.google.com/sql/docs/mysql/admin-api/rest/\
  "replicationType": enum (SqlReplicationType (https://cloud.google.com/sql/docs/mysql/admin
  "storageAutoResizeLimit": string,
  "activationPolicy": enum (SqlActivationPolicy (https://cloud.google.com/sql/docs/mysql/adn
  "ipConfiguration": {
    object (IpConfiguration (https://cloud.google.com/sql/docs/mysql/admin-api/rest/v1beta4/insta
 },
  "storageAutoResize": boolean,
  "locationPreference": {
    object (LocationPreference (https://cloud.google.com/sql/docs/mysql/admin-api/rest/v1beta4/i
  },
  "databaseFlags": [
    {
      (https://cloud.google.com/sql/docs/mysql/admin-api/rest/v1beta4/insta
    }
  ],
  "dataDiskType": enum (SqlDataDiskType (https://cloud.google.com/sql/docs/mysql/admin-api/res
  "maintenanceWindow": {
   (https://cloud.google.com/sql/docs/mysql/admin-api/rest/v1beta4/in
  },
  "backupConfiguration": {
    object (BackupConfiguration (https://cloud.google.com/sql/docs/mysql/admin-api/rest/v1beta4
  },
  "databaseReplicationEnabled": boolean,
  "crashSafeReplicationEnabled": boolean,
  "dataDiskSizeGb": string
}
```
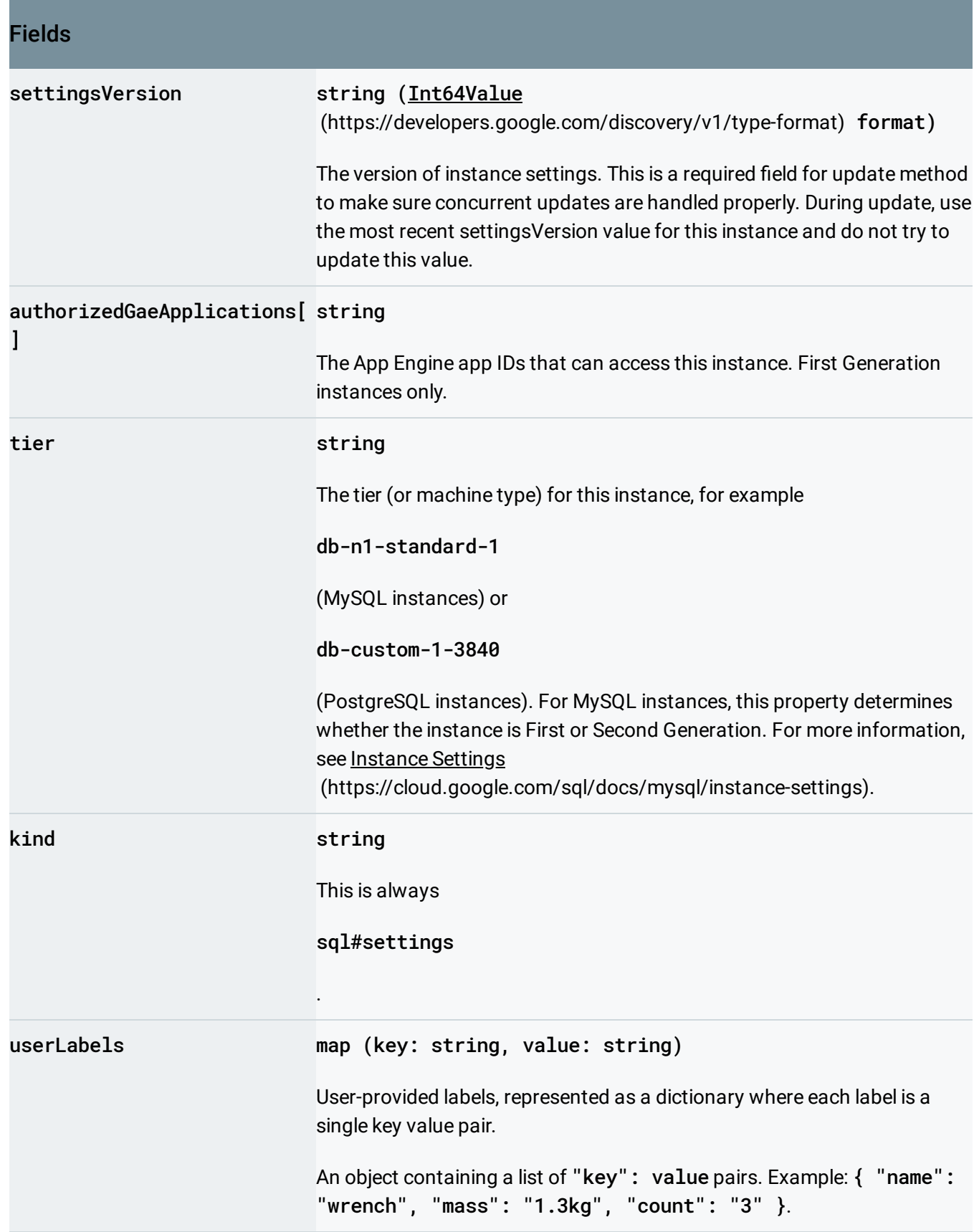

**Contract** 

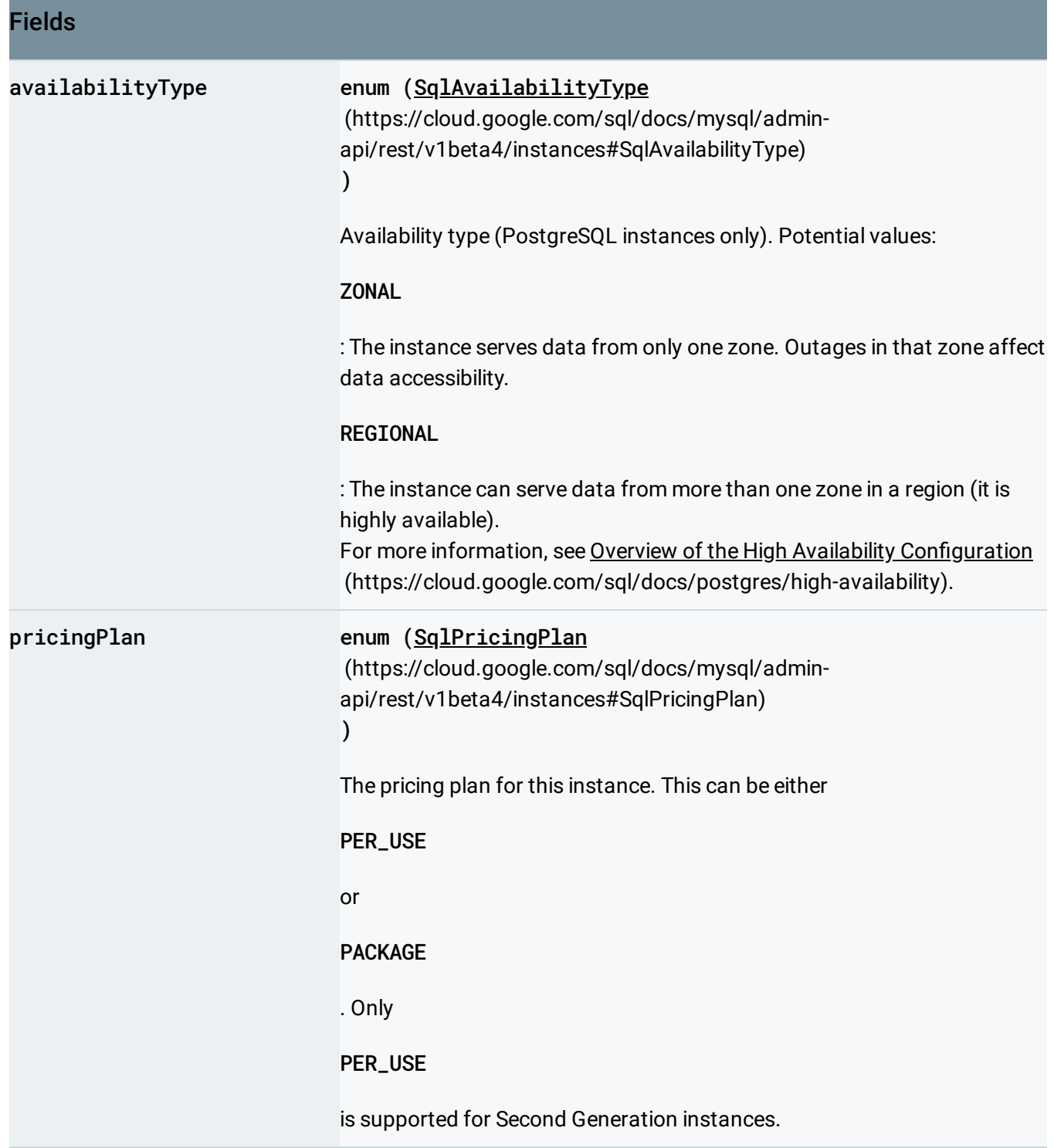

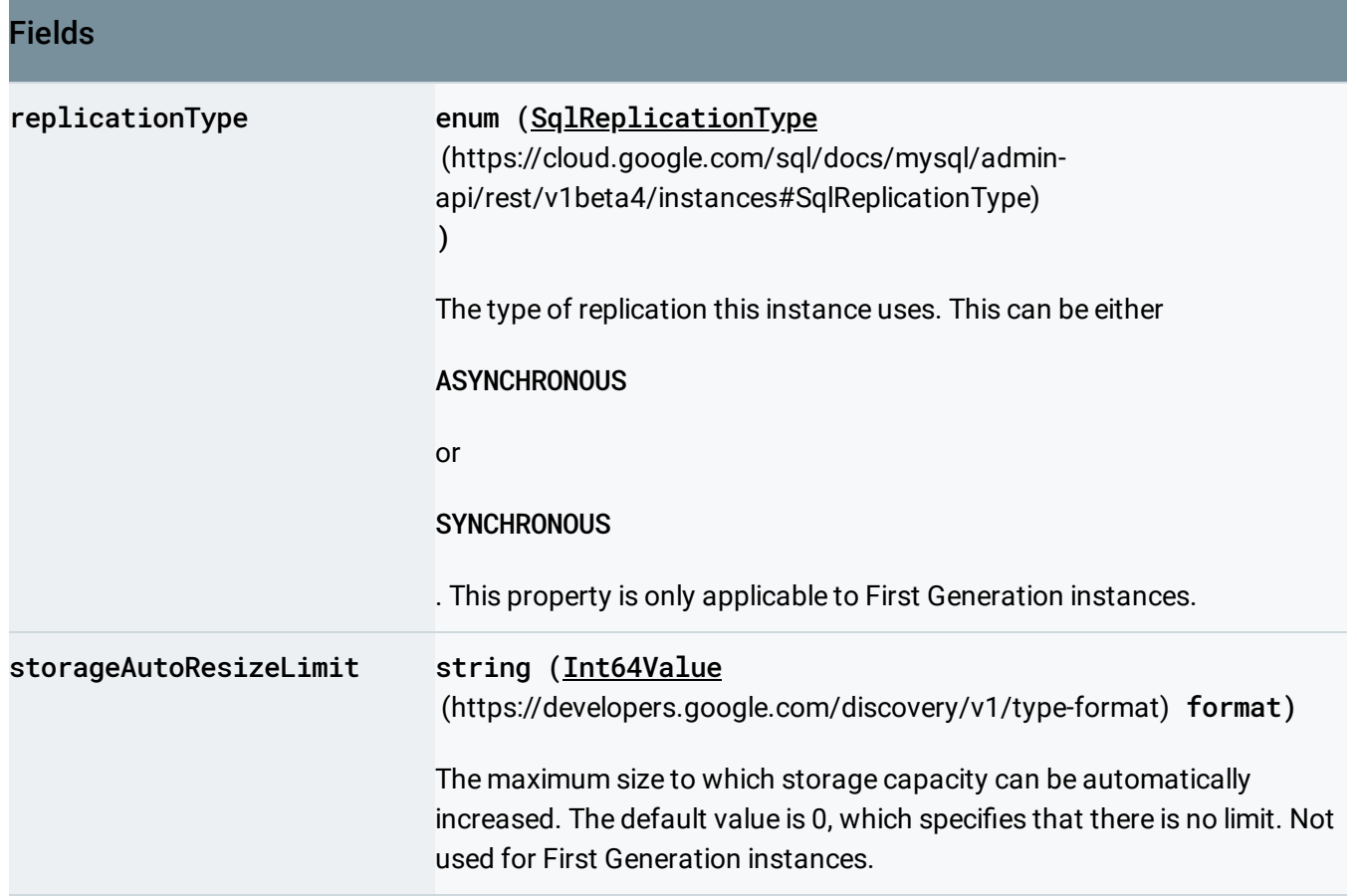

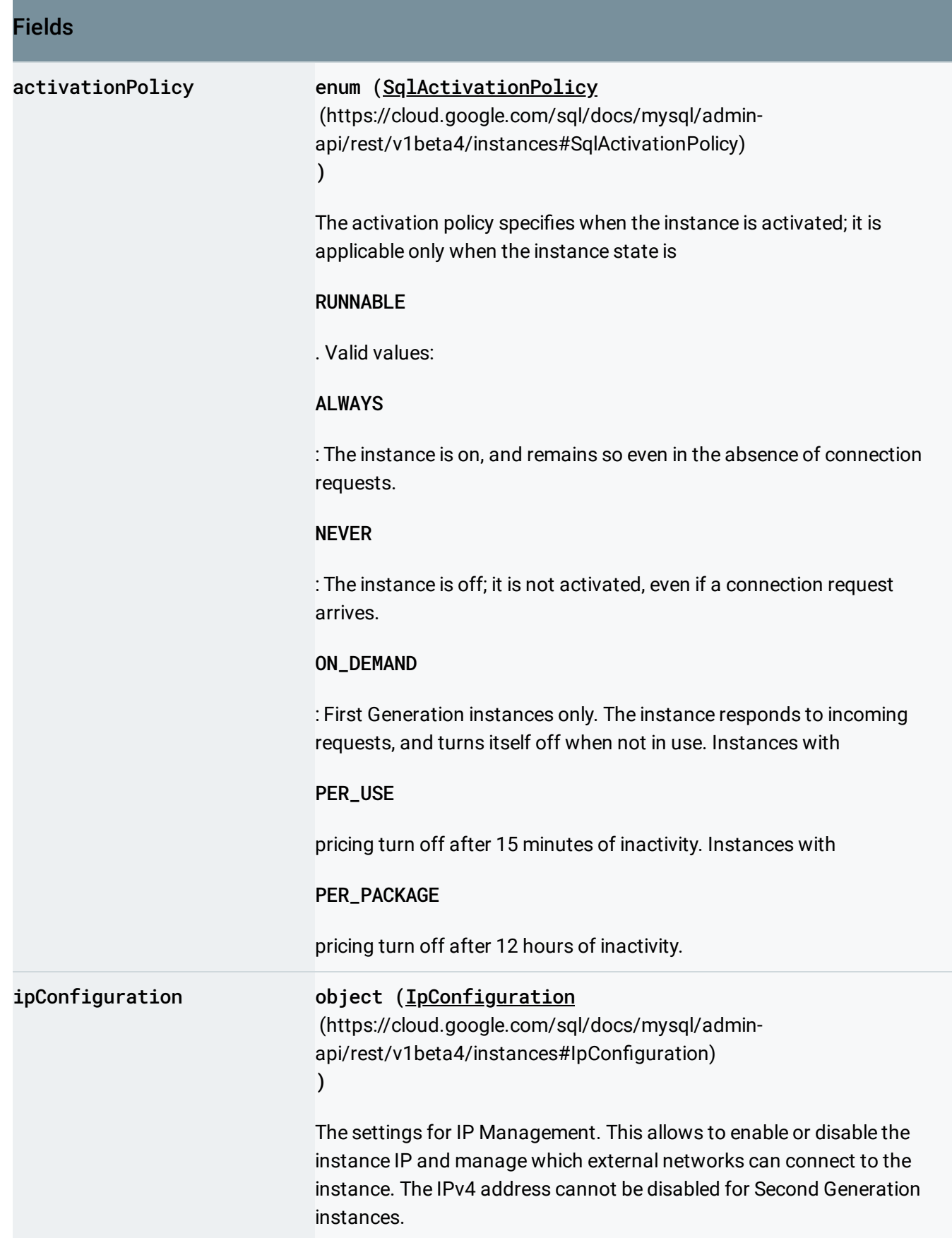

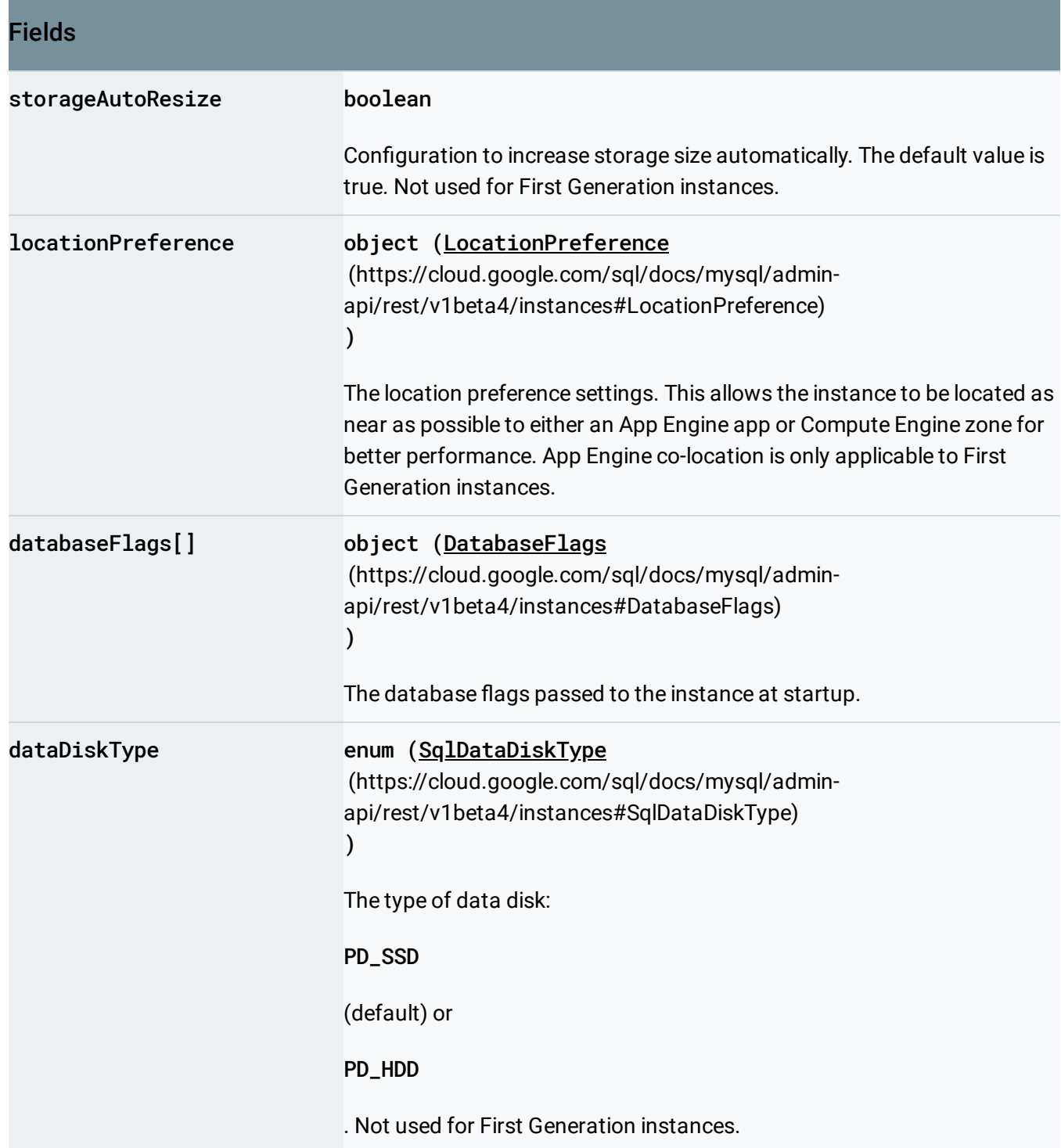

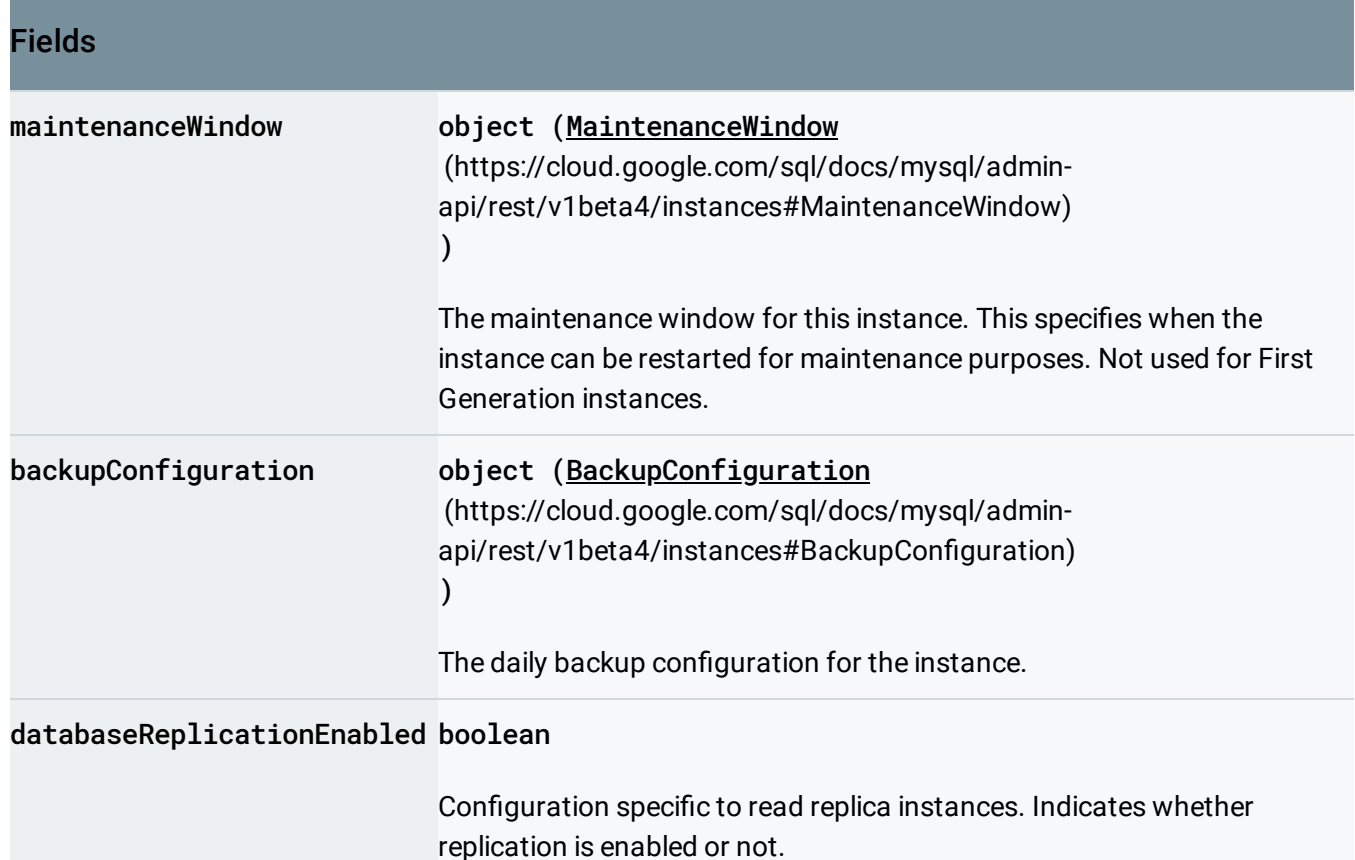

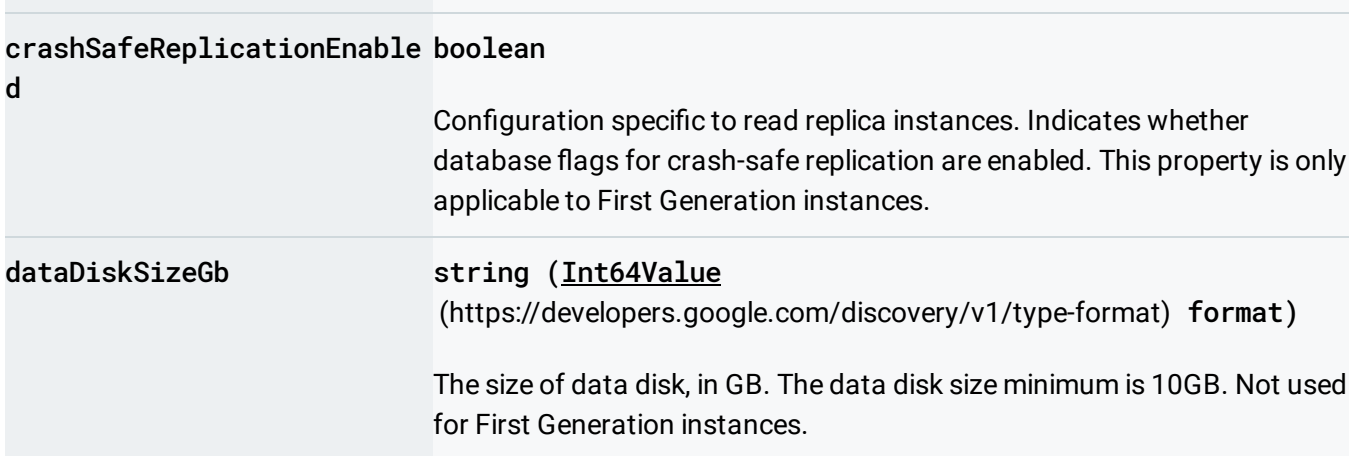

## <span id="page-17-0"></span>SqlAvailabilityType

The availability type of the given Cloud SQL instance.

#### Enums

SQL\_AVAILABILITY\_TYPE\_UNSPECIFIED This is an unknown Availability type.

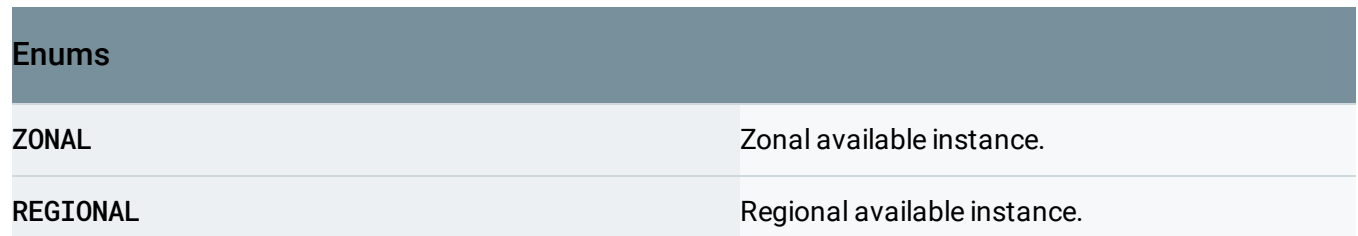

# <span id="page-18-0"></span>**SqlPricingPlan**

The pricing plan for this instance.

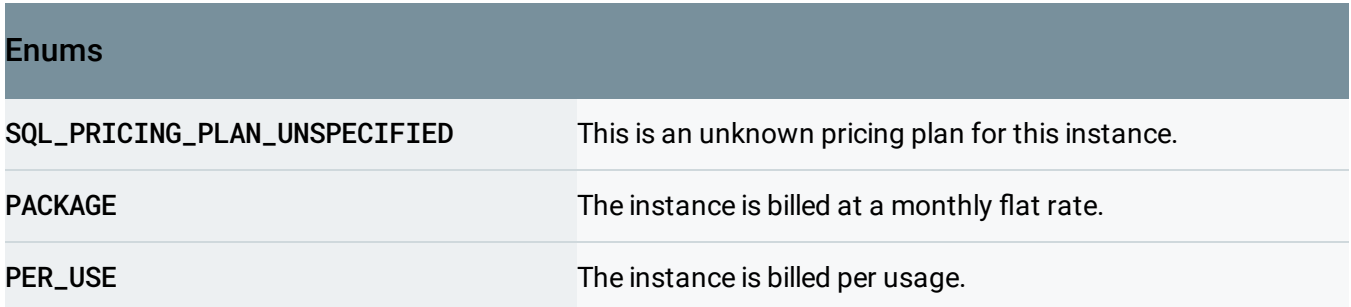

## <span id="page-18-1"></span>SqlReplicationType

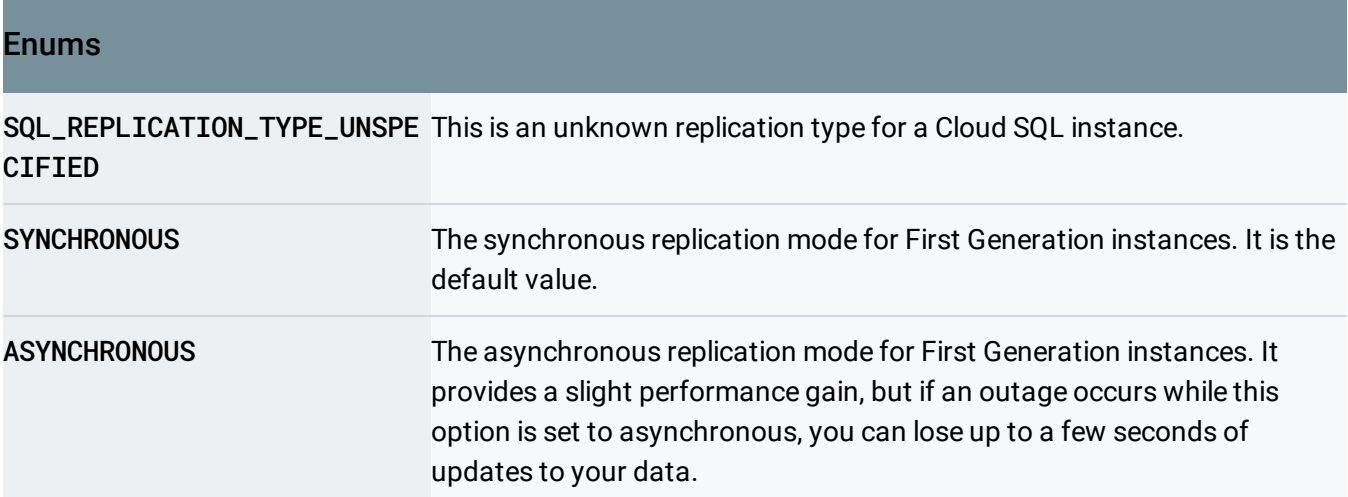

## <span id="page-18-2"></span>**SqlActivationPolicy**

Specifies when the instance should be activated.

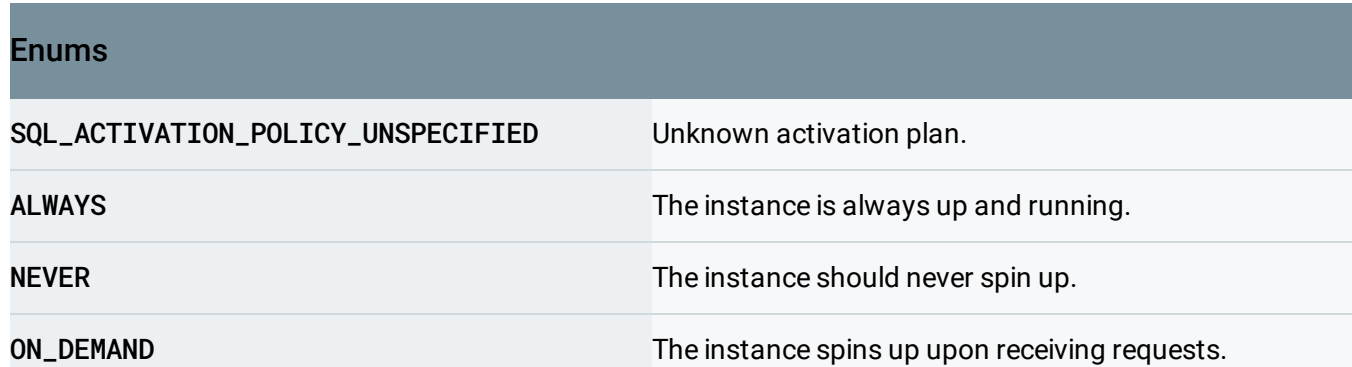

## <span id="page-19-0"></span>IpConfiguration

IP Management configuration.

```
JSON representation
{
  "ipv4Enabled": boolean,
 "privateNetwork": string,
  "requireSsl": boolean,
  "authorizedNetworks": [
    {
     (https://cloud.google.com/sql/docs/mysql/admin-api/rest/v1beta4/instances#
    }
  ]
}
```
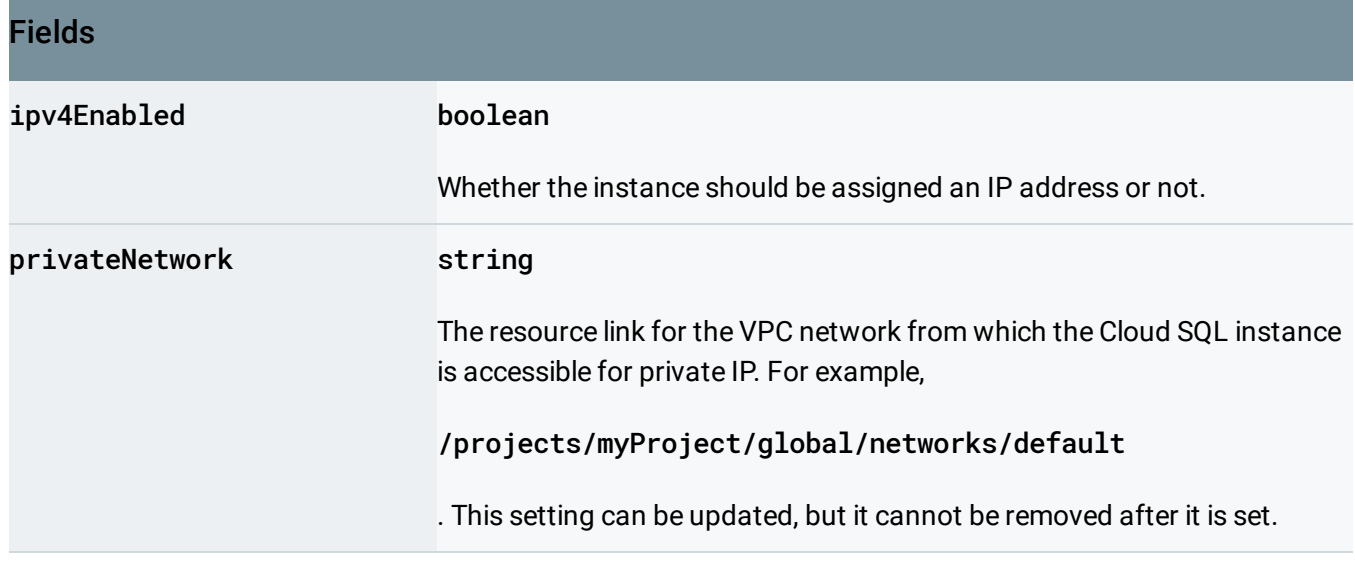

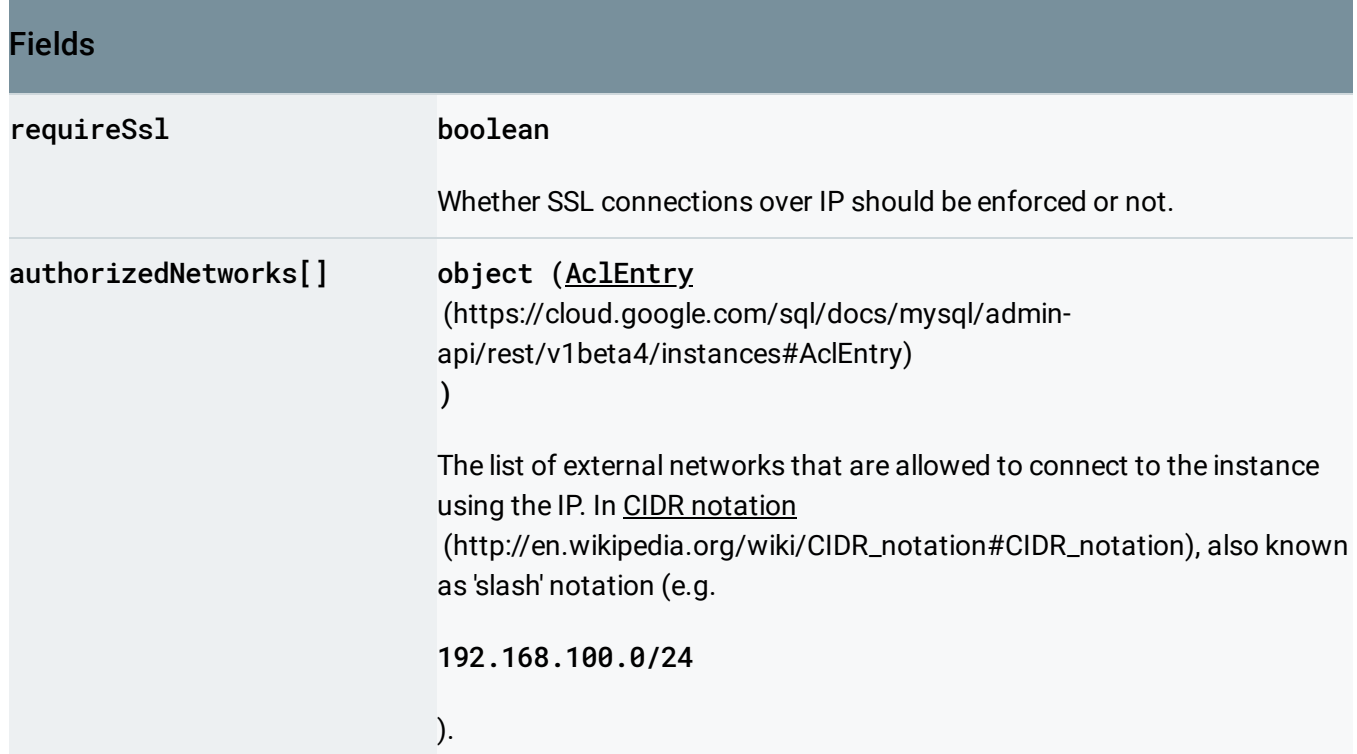

# <span id="page-20-0"></span>AclEntry

An entry for an Access Control list.

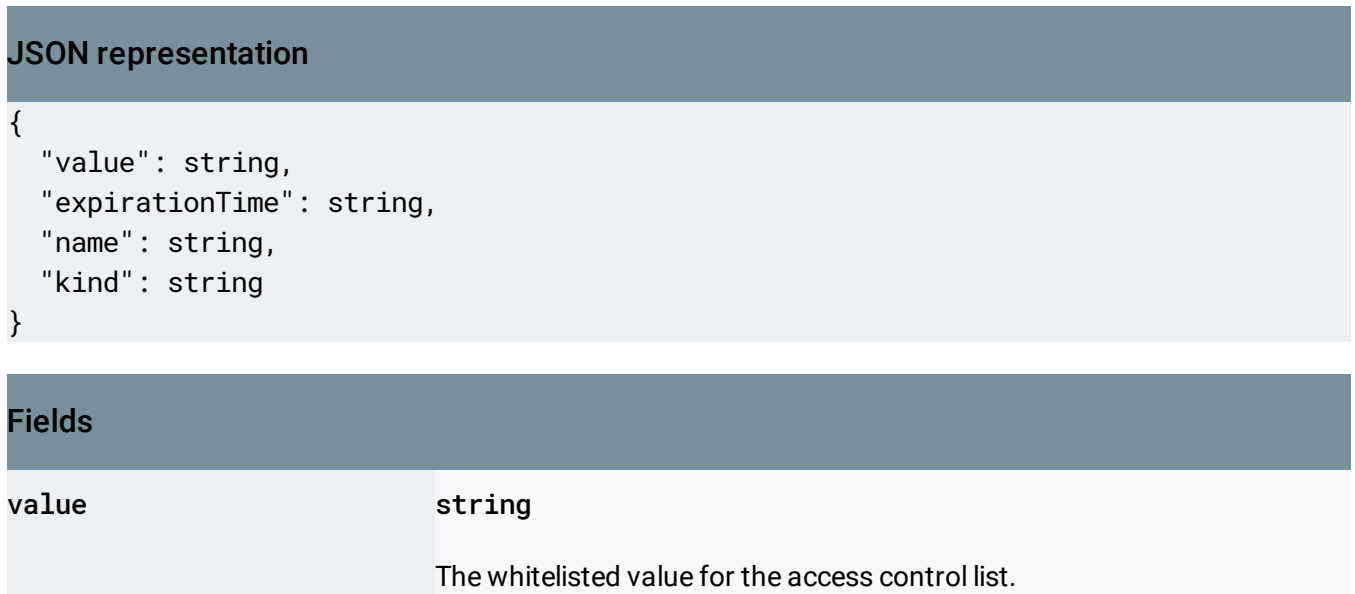

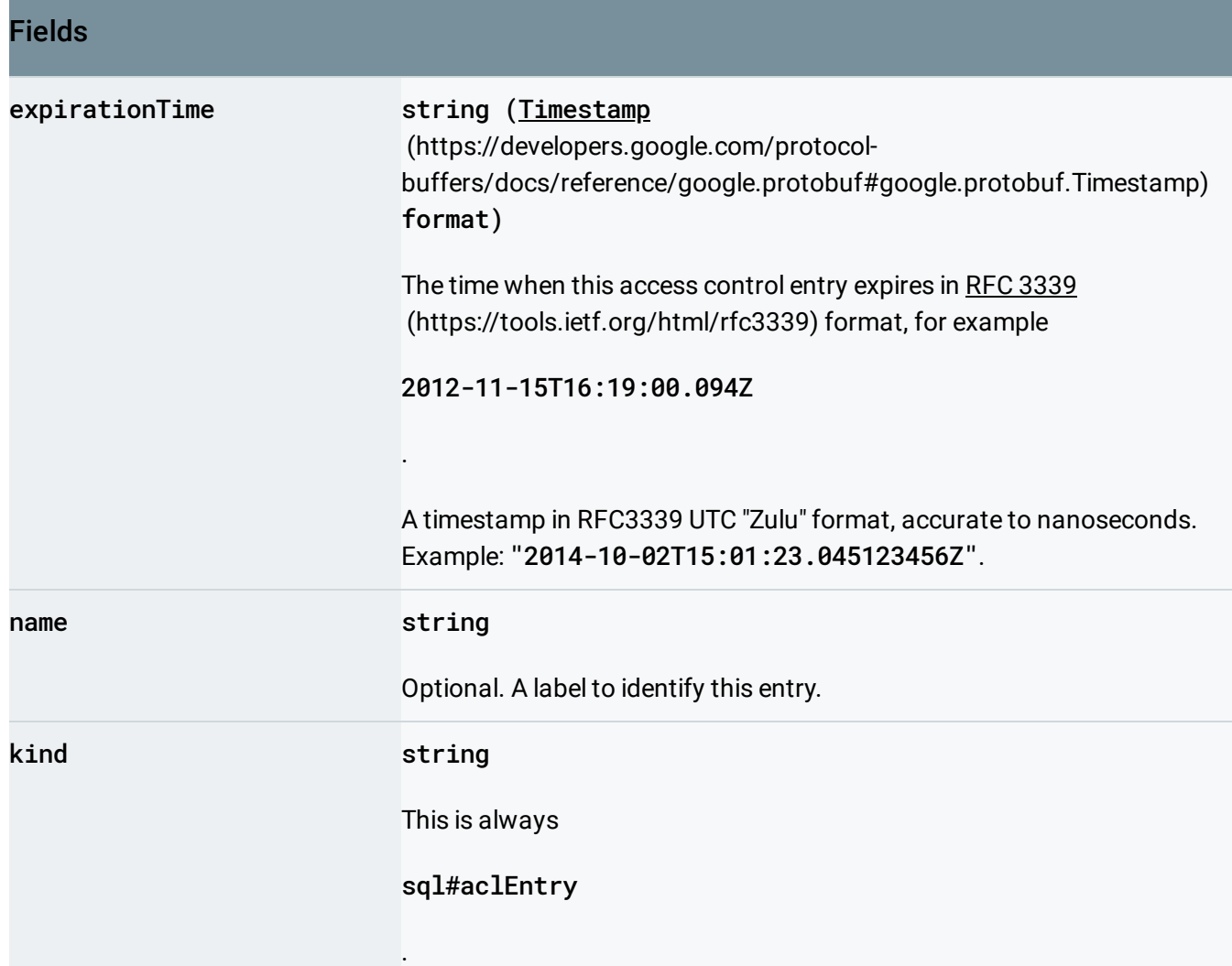

#### <span id="page-21-0"></span>**LocationPreference**

Preferred location. This specifies where a Cloud SQL instance should preferably be located, either in a specific Compute Engine zone, or co-located with an App Engine application. Note that if the preferred location is not available, the instance will be located as close as possible within the region. Only one location may be specified.

```
JSON representation
{
  "followGaeApplication": string,
  "zone": string,
  "kind": string
}
```
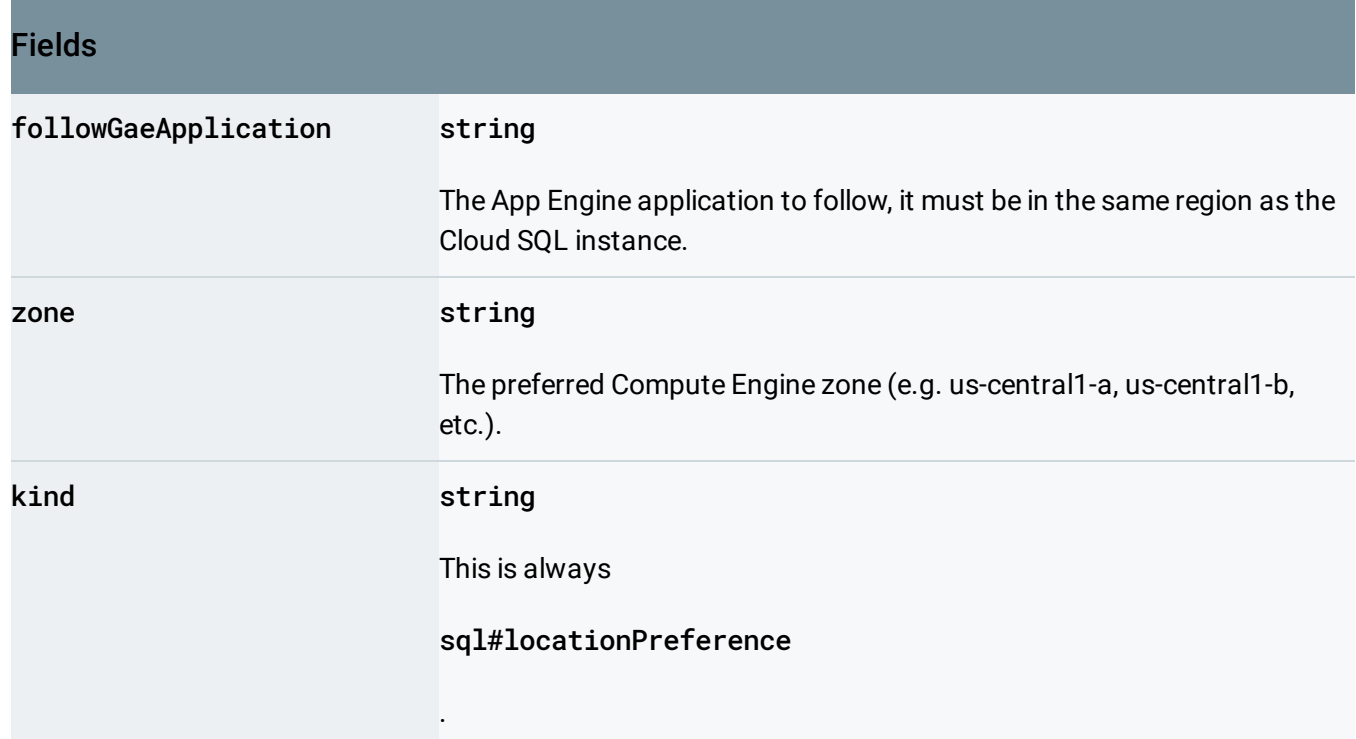

## <span id="page-22-0"></span>DatabaseFlags

Database flags for Cloud SQL instances.

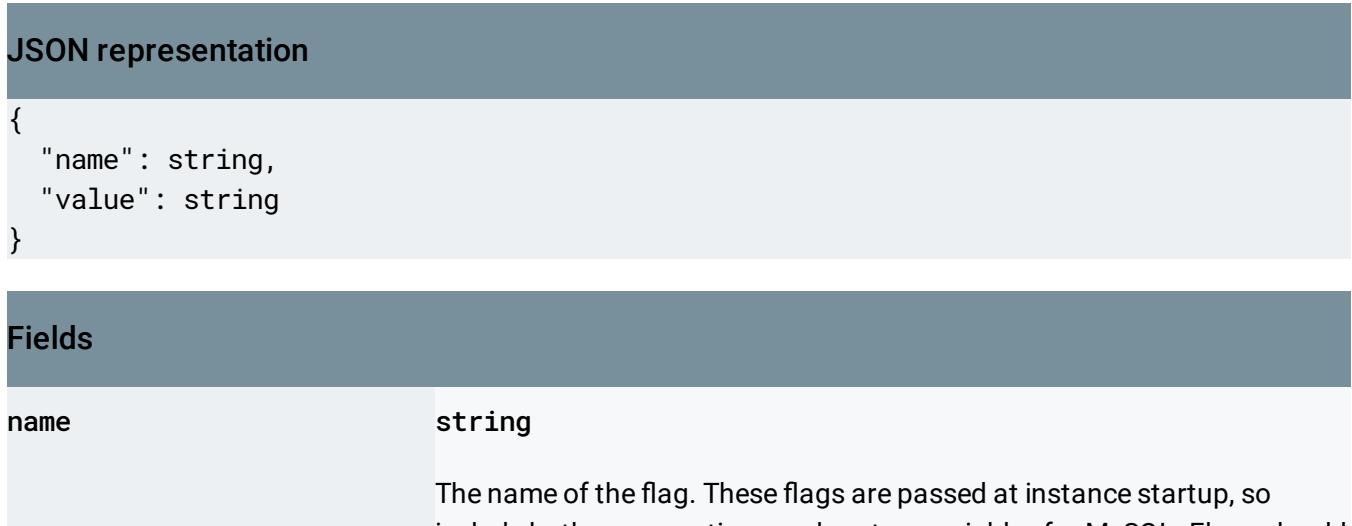

include both server options and system variables for MySQL. Flags should be specified with underscores, not hyphens. For more information, see Configuring Database Flags [\(https://cloud.google.com/sql/docs/mysql/ags\)](https://cloud.google.com/sql/docs/mysql/flags) in the Cloud SQL documentation.

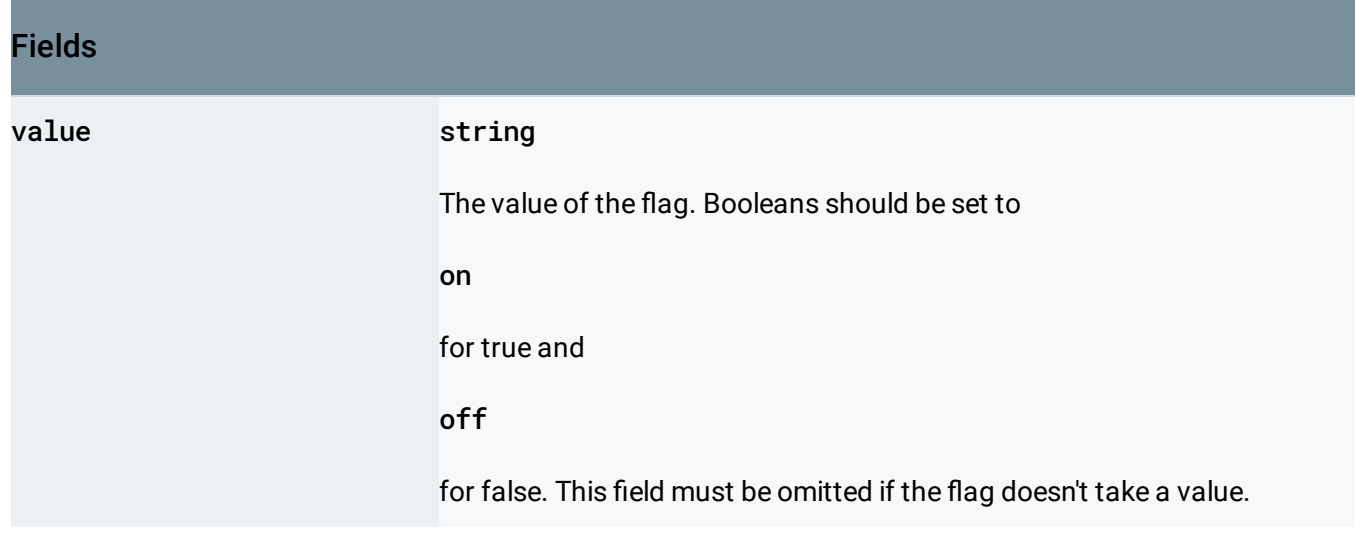

## <span id="page-23-0"></span>SqlDataDiskType

The type of disk that is used for a v2 instance to use.

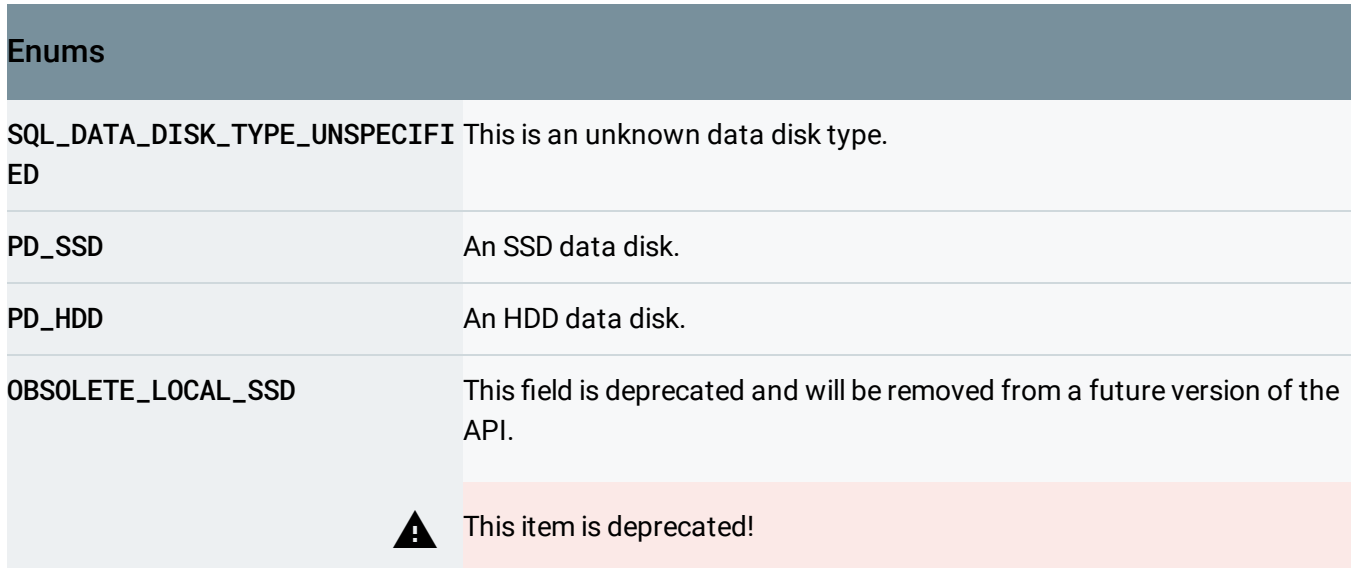

#### <span id="page-23-1"></span>MaintenanceWindow

Maintenance window. This specifies when a v2 Cloud SQL instance should preferably be restarted for system maintenance purposes.

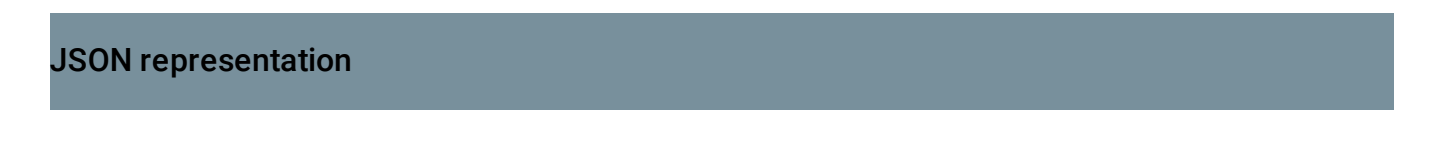

#### JSON representation

```
{
  "hour": integer,
  "day": integer,
  "updateTrack": enum (SqlUpdateTrack (https://cloud.google.com/sql/docs/mysql/admin-api/rest/\
  "kind": string
}
```
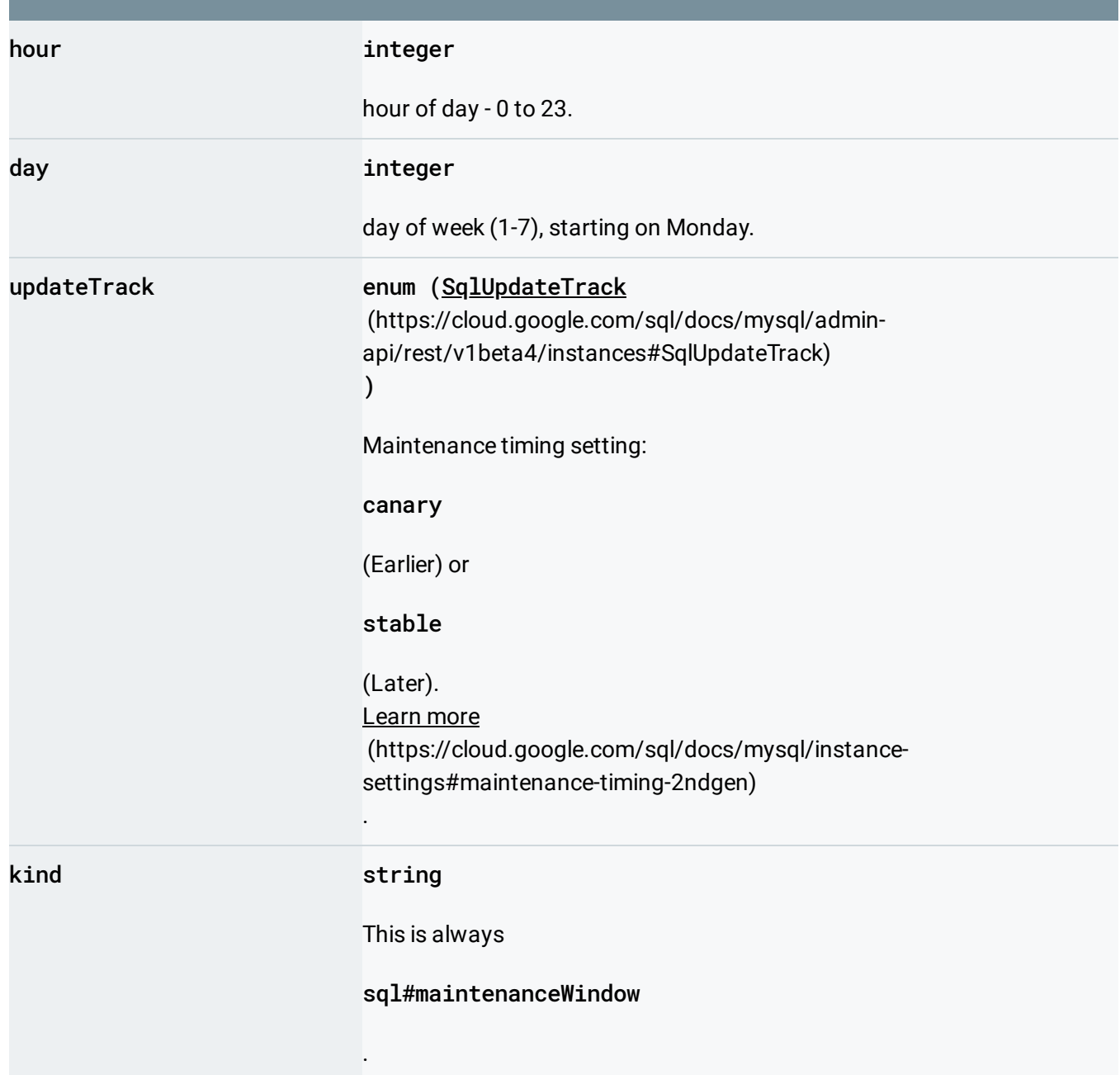

## <span id="page-25-1"></span>SqlUpdateTrack

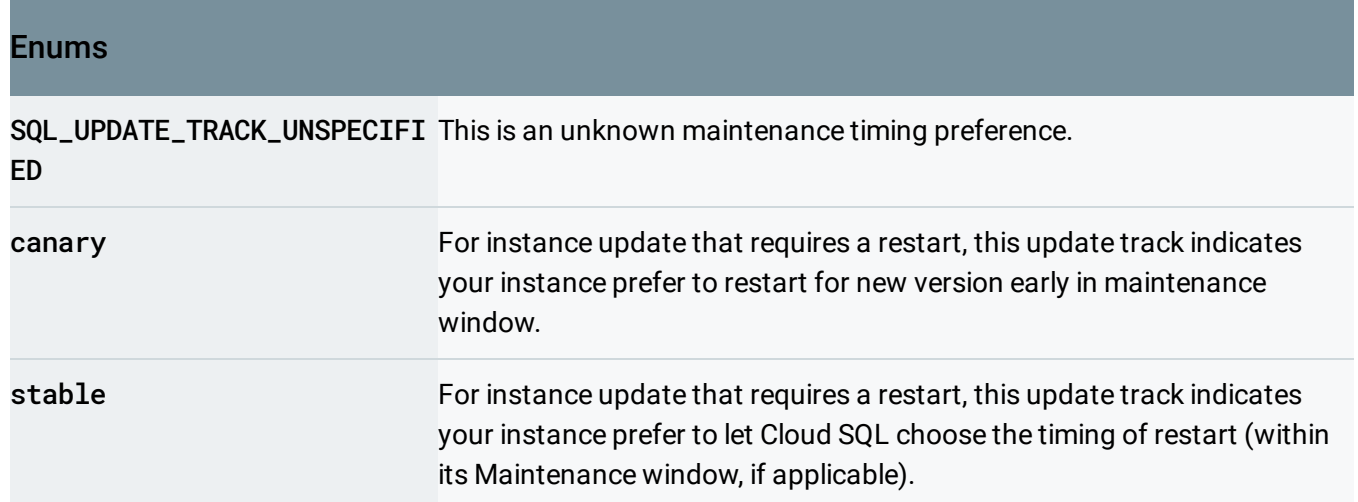

## <span id="page-25-0"></span>BackupConfiguration

Database instance backup configuration.

```
JSON representation
{
 "startTime": string,
  "enabled": boolean,
 "kind": string,
 "binaryLogEnabled": boolean,
 "replicationLogArchivingEnabled": boolean,
 "location": string
}
```
#### Fields

startTime string

Start time for the daily backup configuration in UTC timezone in the 24 hour format -

HH:MM

.

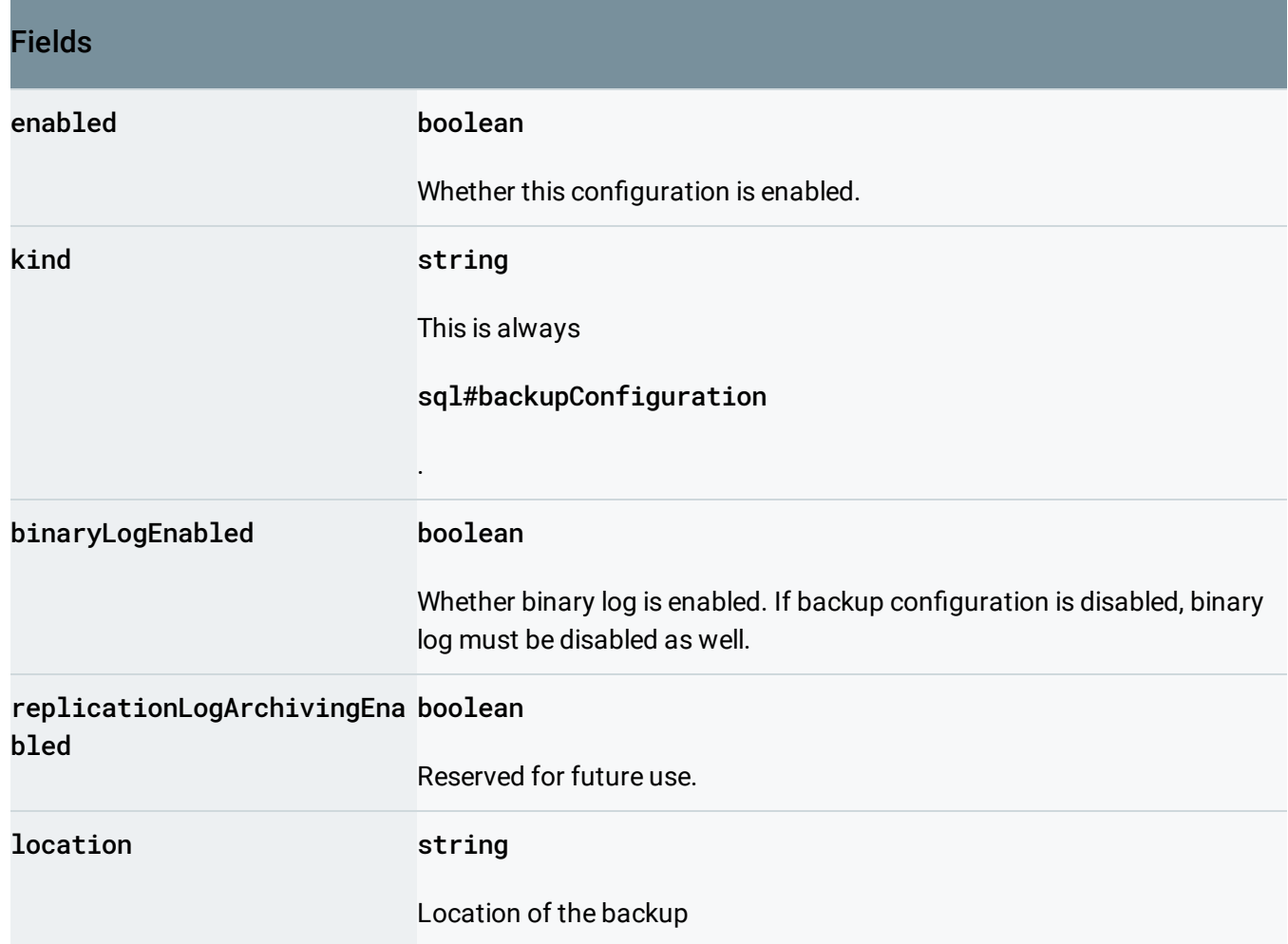

# <span id="page-26-0"></span>IpMapping

Database instance IP Mapping.

```
JSON representation
{
  "type": enum (SqlIpAddressType (https://cloud.google.com/sql/docs/mysql/admin-api/rest/v1beta
  "ipAddress": string,
  "timeToRetire": string
}
```
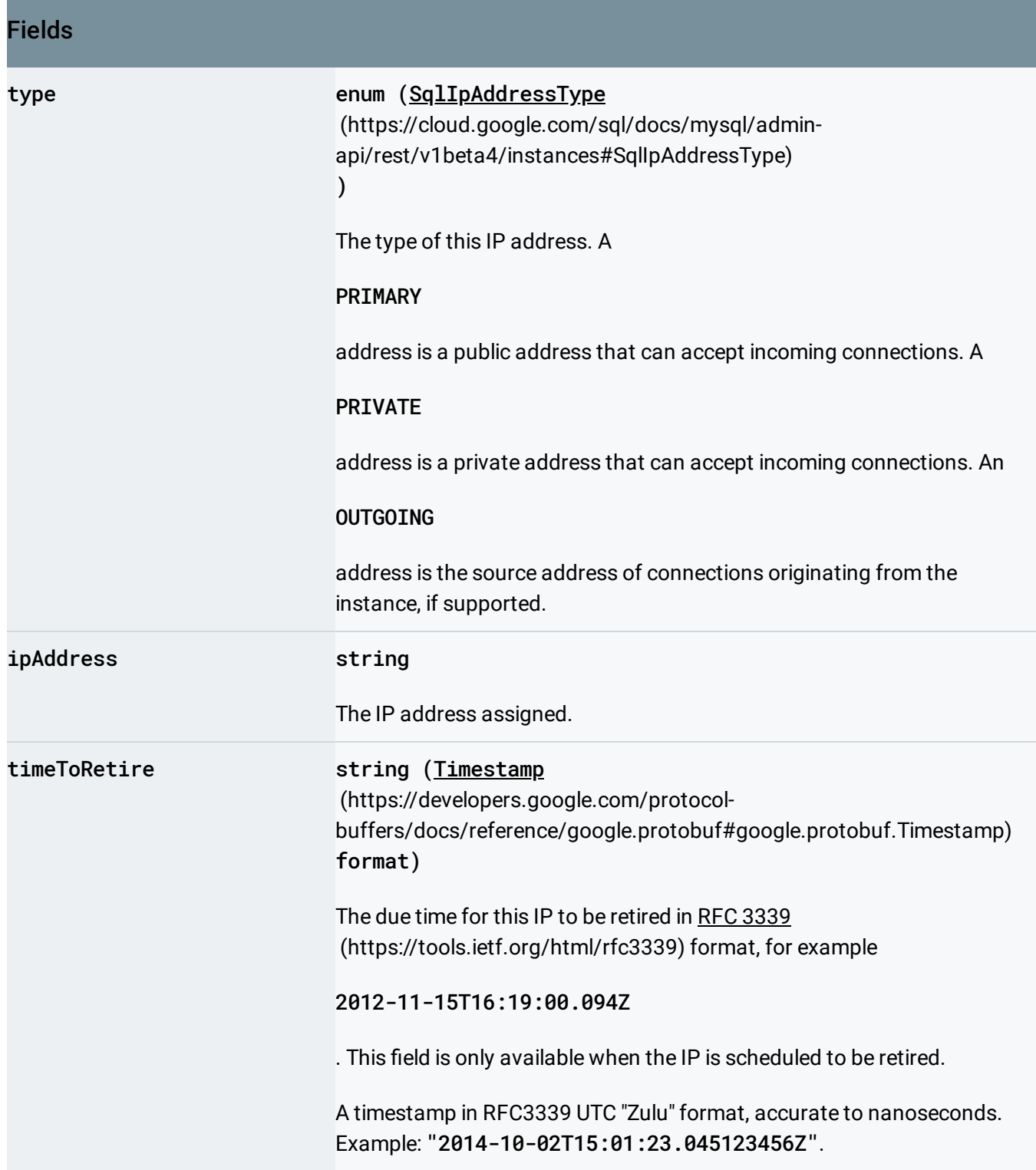

# <span id="page-27-0"></span>SqlIpAddressType

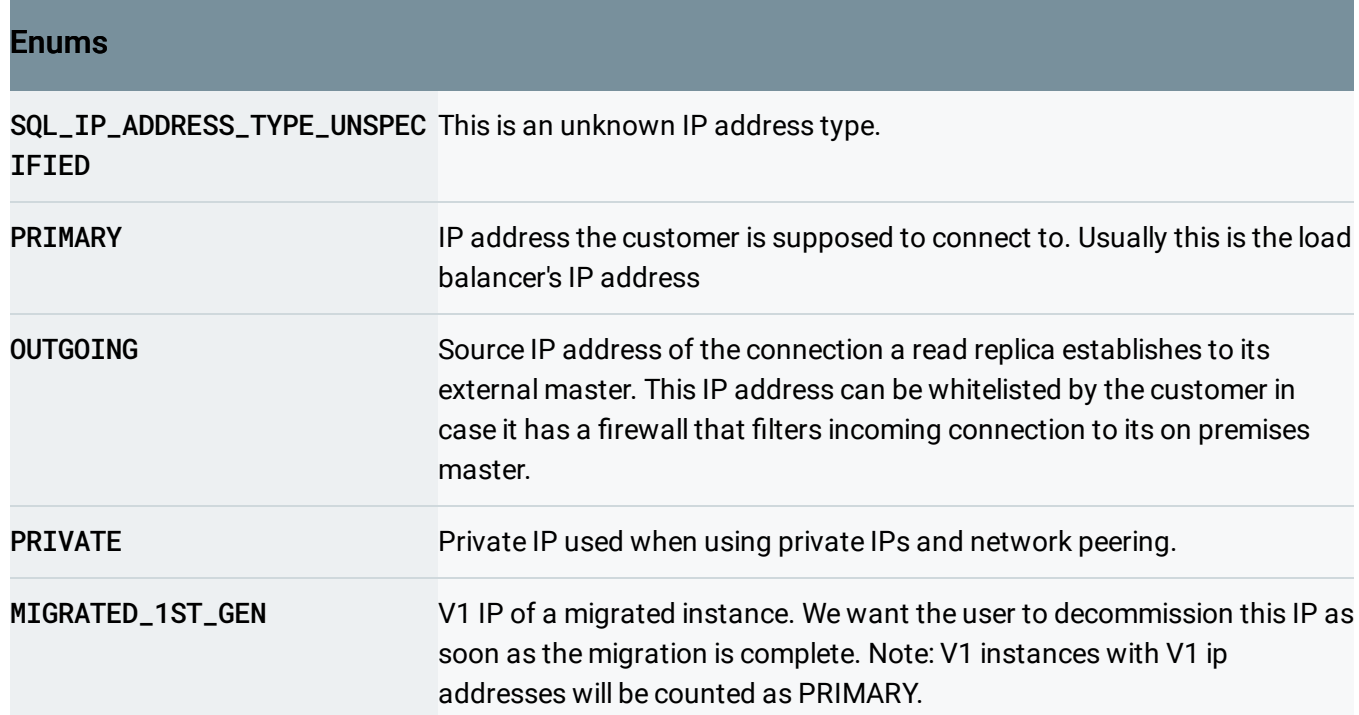

# <span id="page-28-0"></span>SqlInstanceType

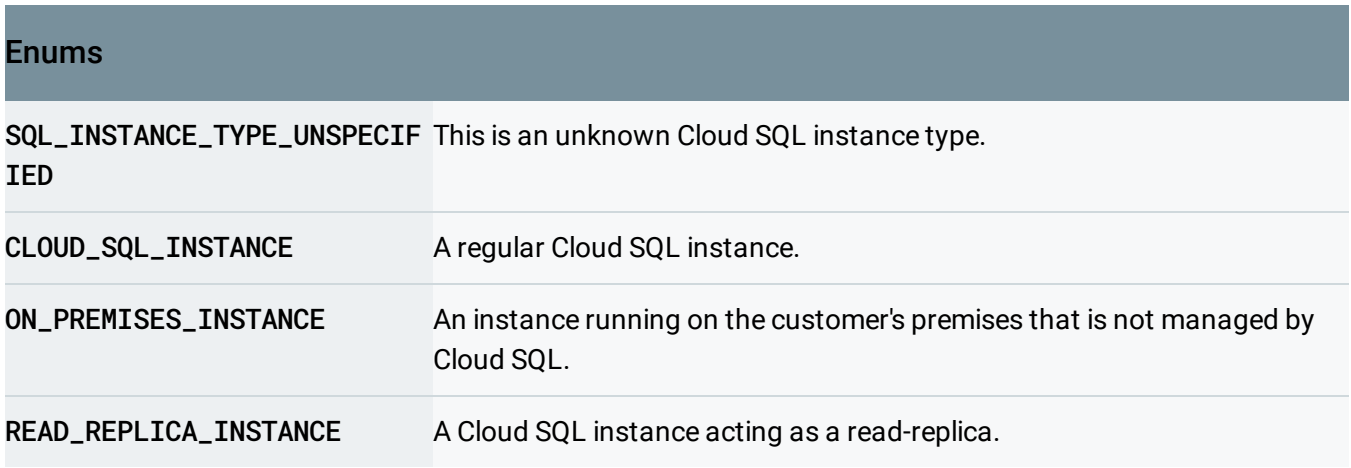

## <span id="page-28-1"></span>OnPremisesConfiguration

On-premises instance configuration.

JSON representation

JSON representation

```
{
 "hostPort": string,
 "kind": string,
 "caCertificate": string,
  "clientCertificate": string,
 "clientKey": string
}
```
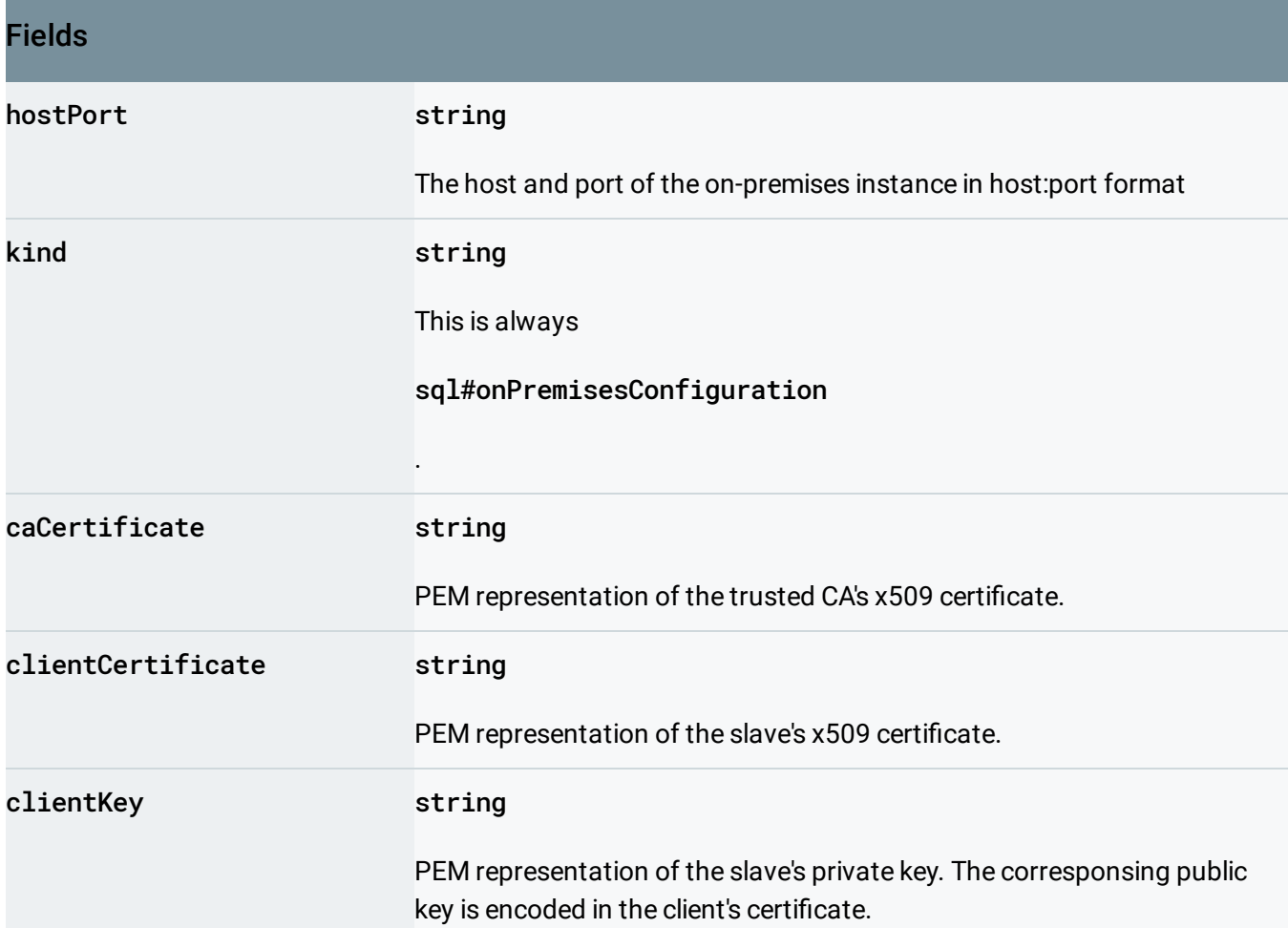

## <span id="page-29-0"></span>ReplicaConfiguration

Read-replica configuration for connecting to the master.

JSON representation

#### JSON representation

```
{
 "kind": string,
  "mysqlReplicaConfiguration": {
   object (MySqlReplicaConfiguration (https://cloud.google.com/sql/docs/mysql/admin-api/rest/\
 },
  "failoverTarget": boolean
}
```
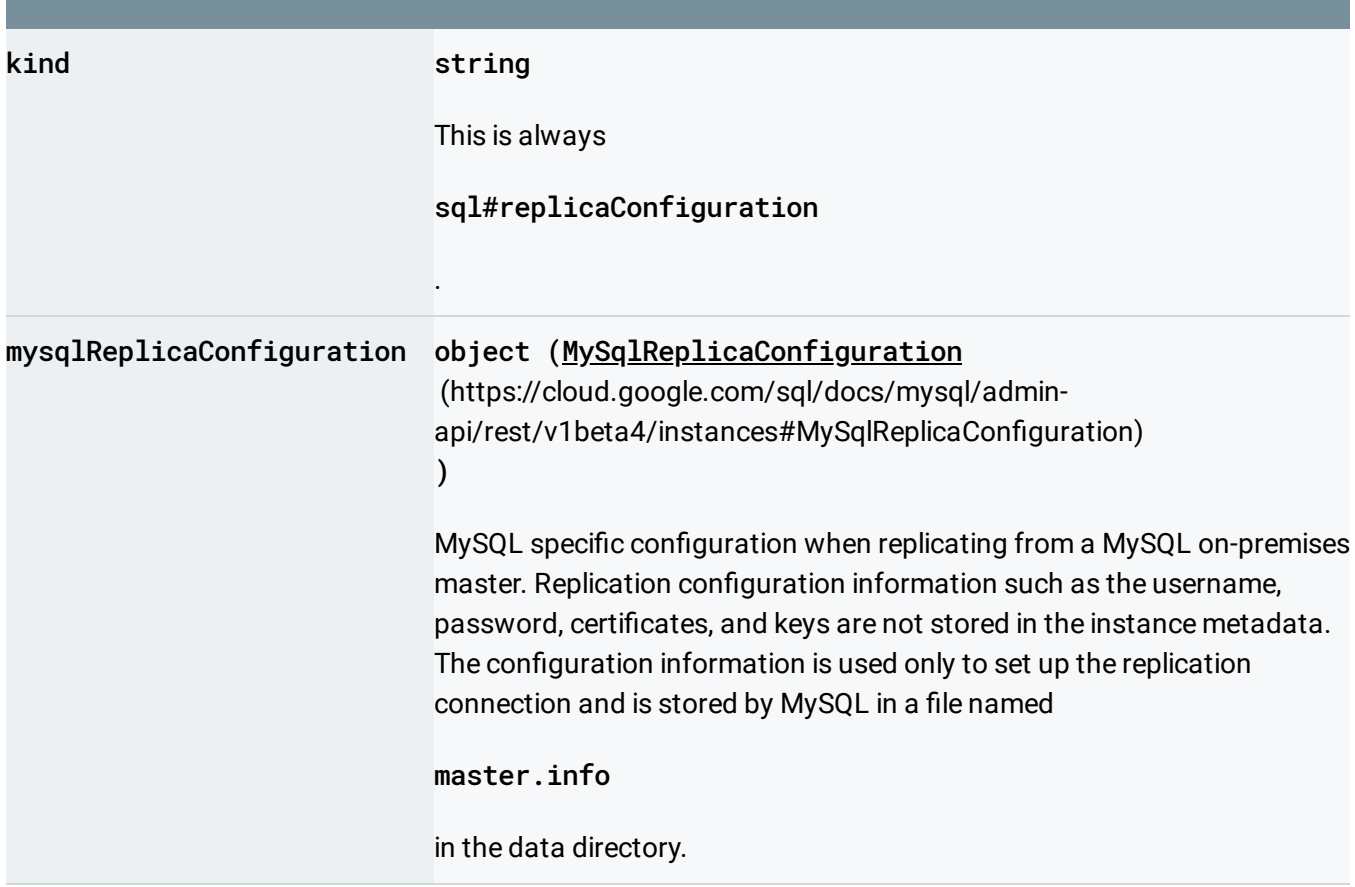

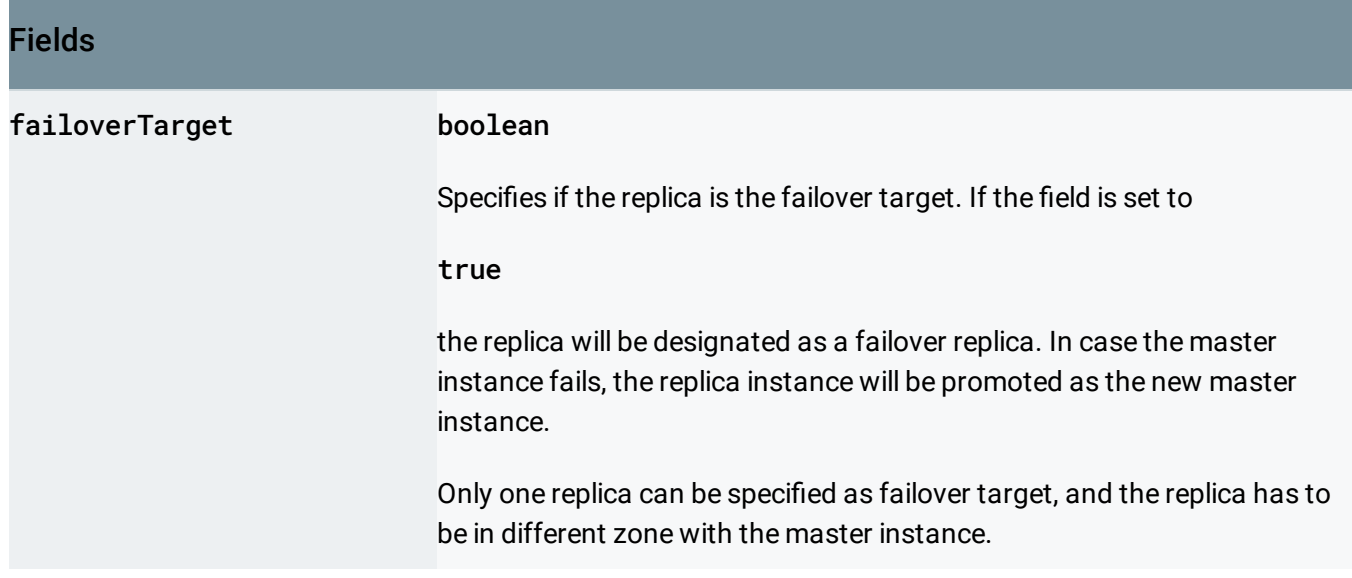

## <span id="page-31-0"></span>MySqlReplicaConfiguration

Read-replica configuration specific to MySQL databases.

```
JSON representation
{
  "dumpFilePath": string,
 "username": string,
 "password": string,
 "connectRetryInterval": integer,
  "masterHeartbeatPeriod": string,
  "caCertificate": string,
 "clientCertificate": string,
  "clientKey": string,
 "sslCipher": string,
 "verifyServerCertificate": boolean,
  "kind": string
}
```
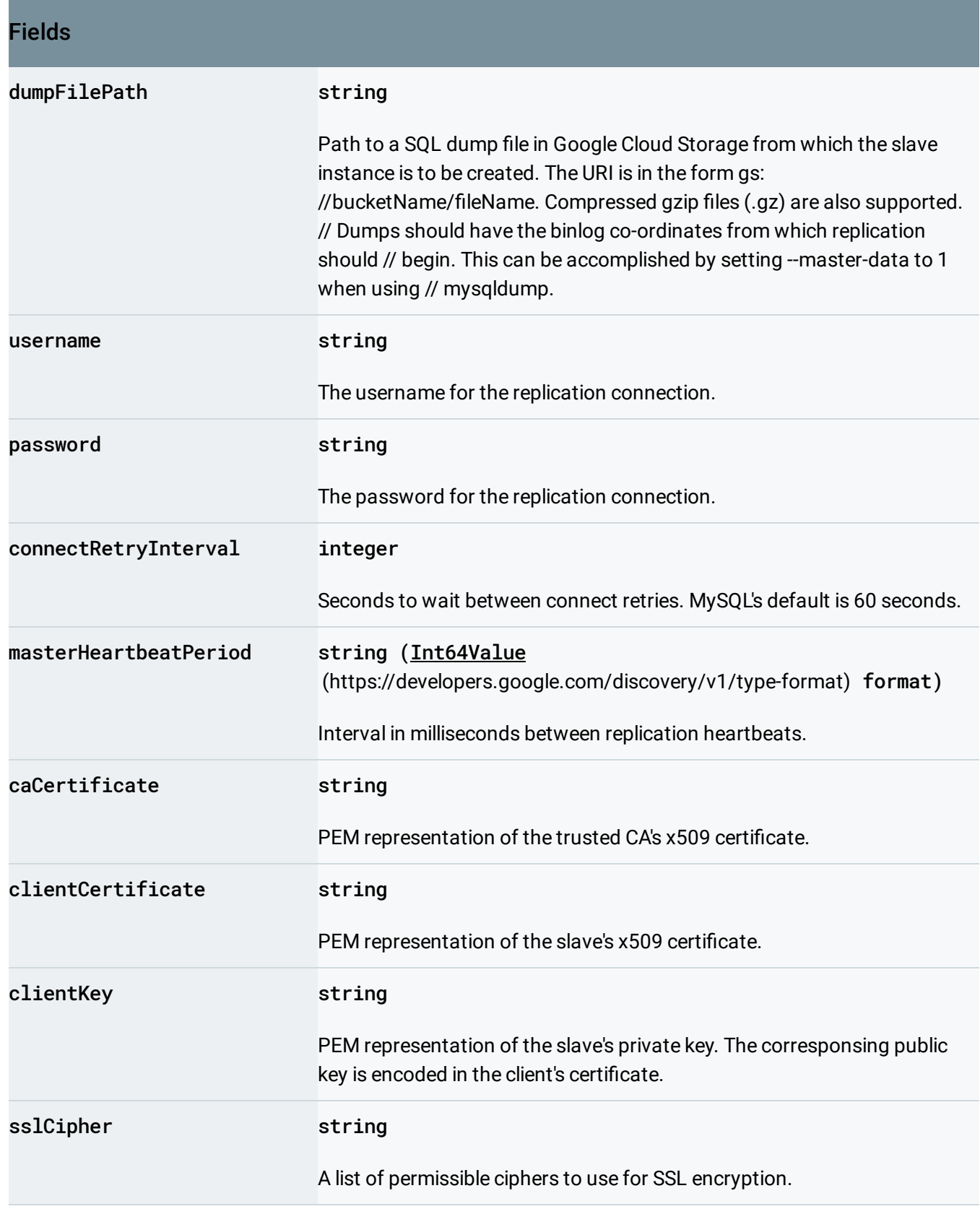

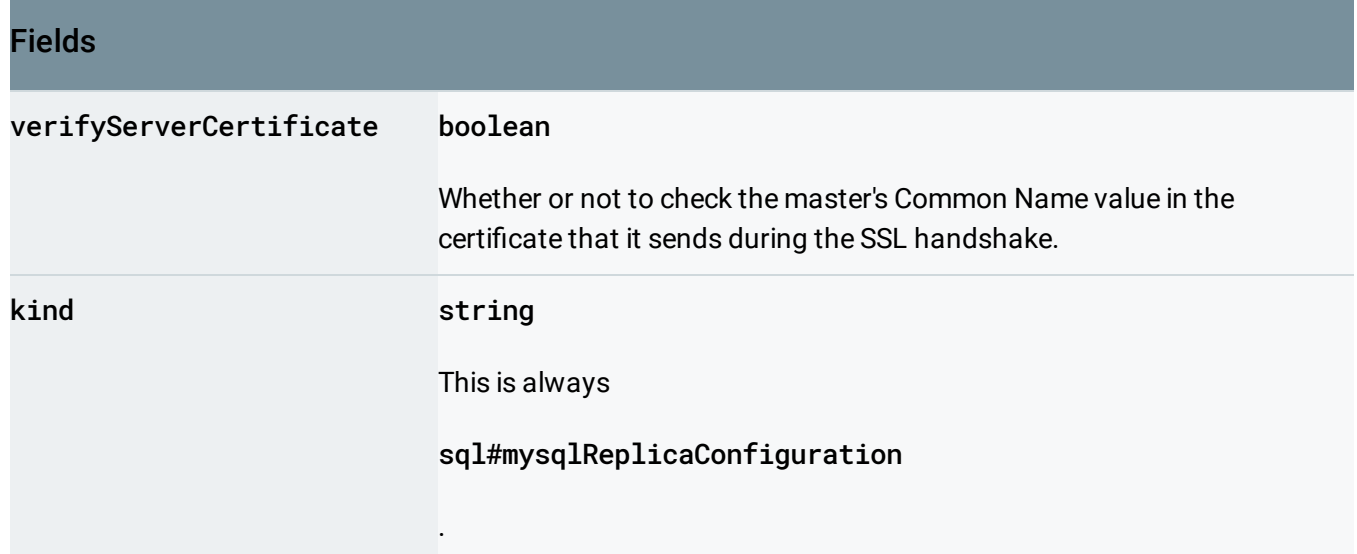

# <span id="page-33-0"></span>SqlBackendType

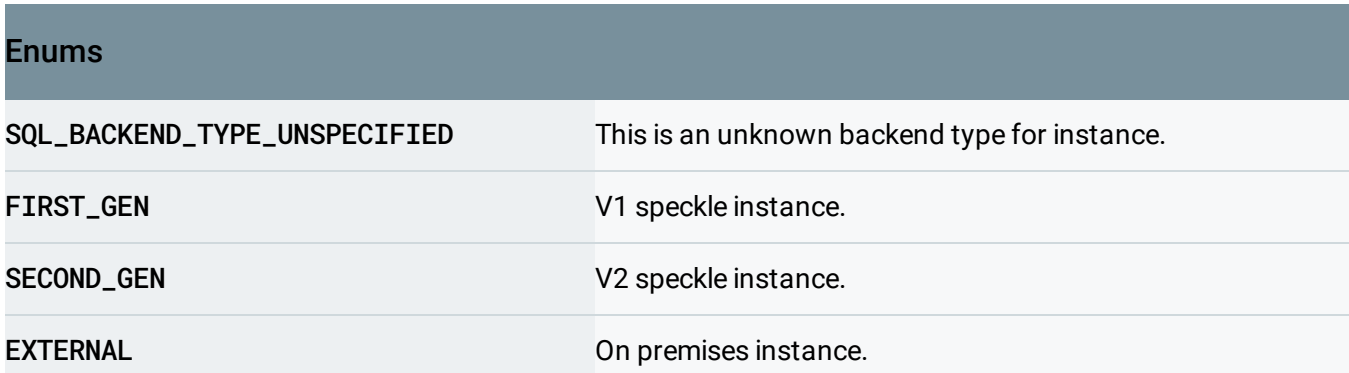

## <span id="page-33-1"></span>**SqlSuspensionReason**

The suspension reason of the database instance if the state is SUSPENDED.

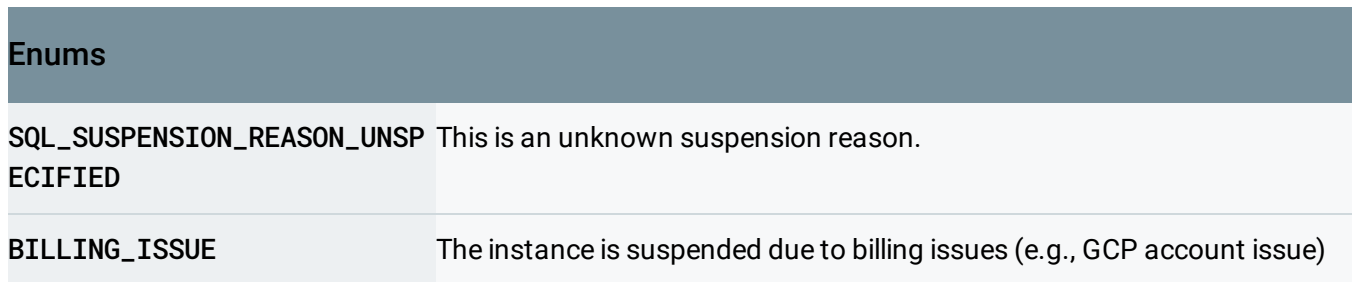

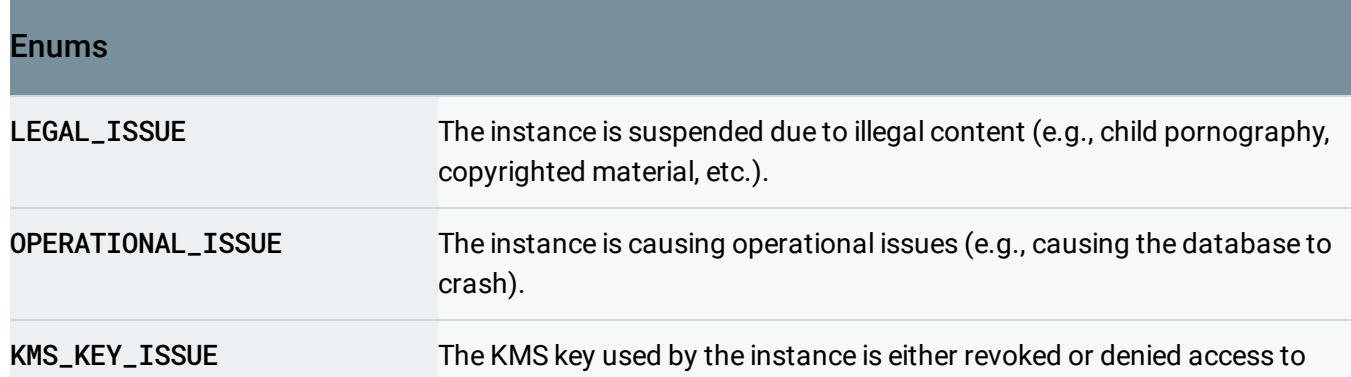

## <span id="page-34-0"></span>SqlScheduledMaintenance

Any scheduled maintenancce for this instance.

#### JSON representation

{

}

```
"startTime": string,
"canDefer": boolean,
"canReschedule": boolean
```
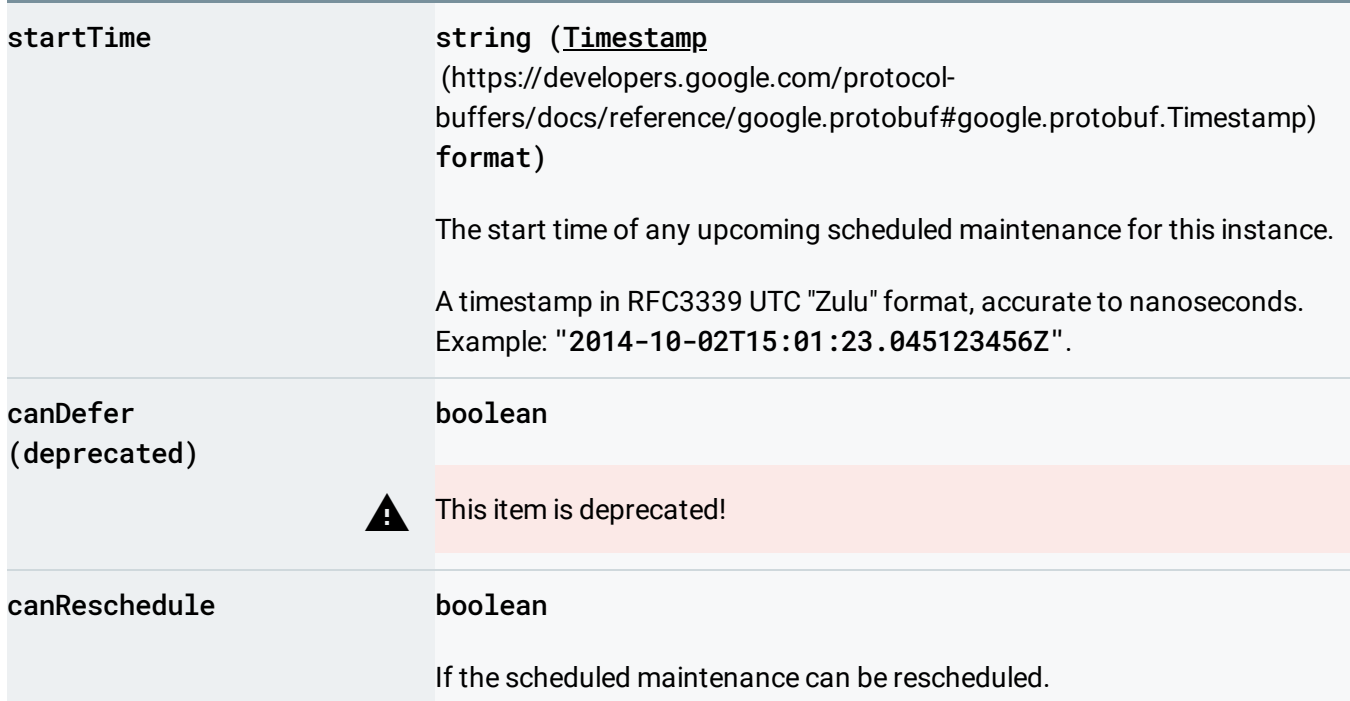

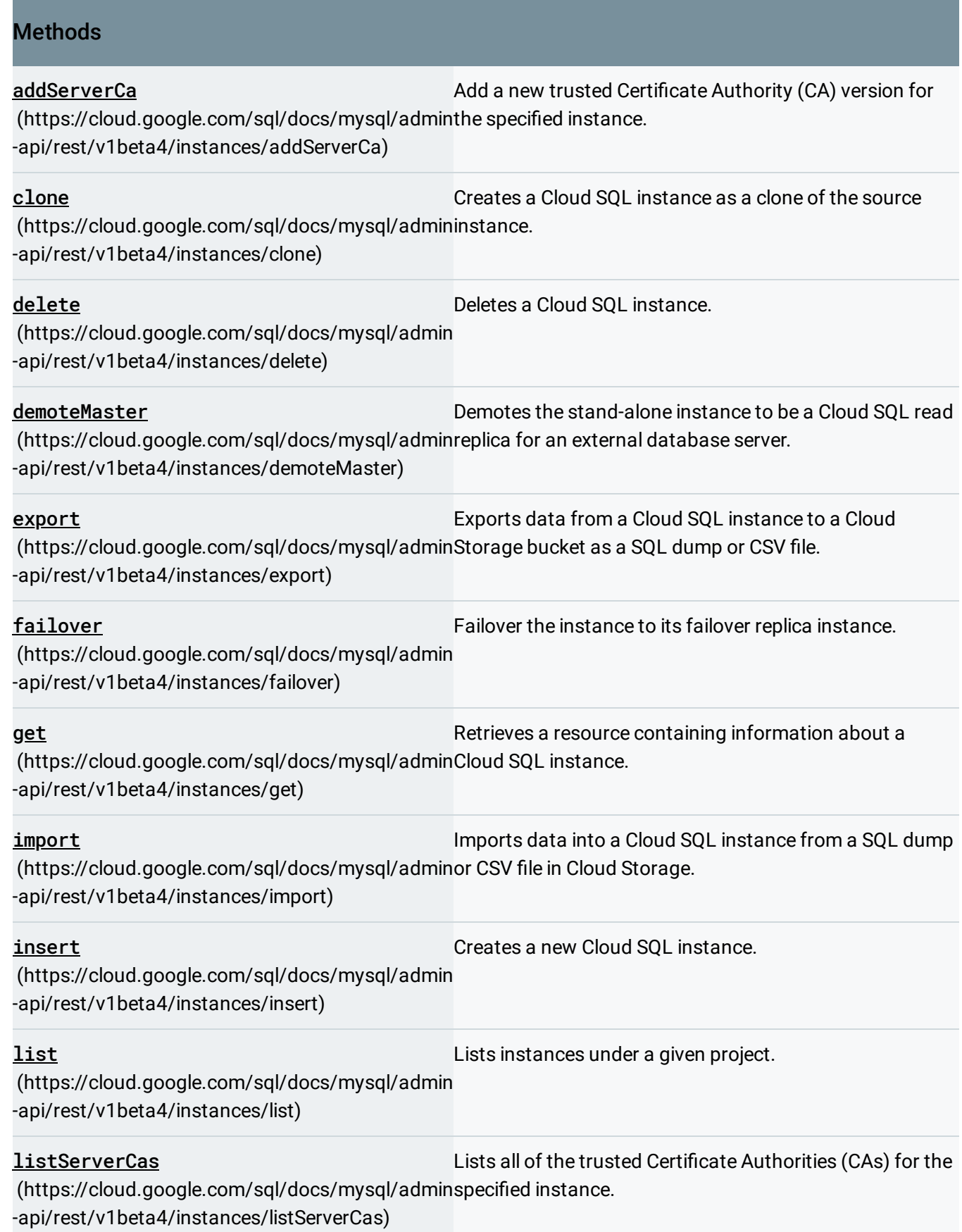

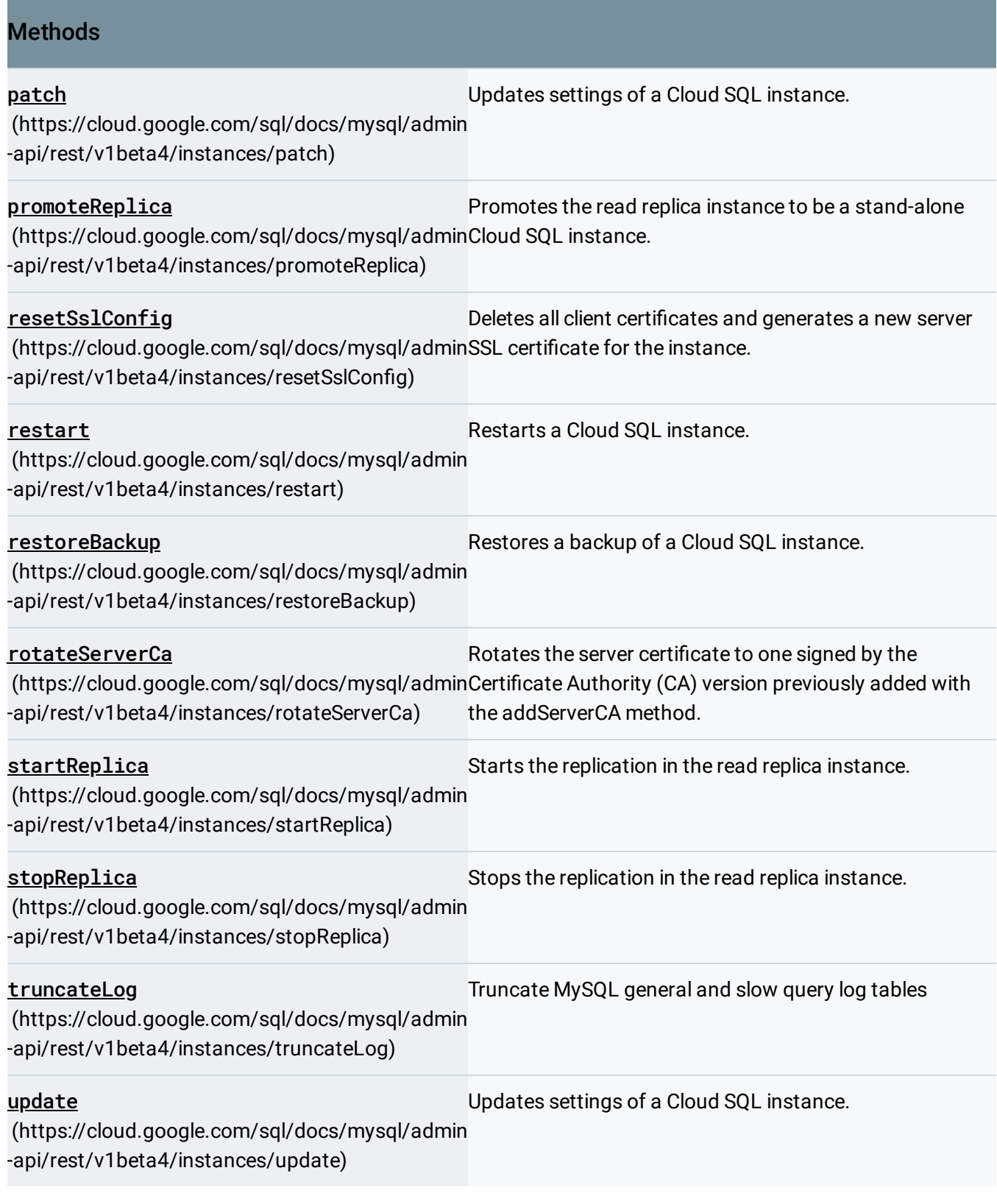

Except as otherwise noted, the content of this page is licensed under the Creative Commons Attribution 4.0 License [\(https://creativecommons.org/licenses/by/4.0/\)](https://creativecommons.org/licenses/by/4.0/)*, and code samples are licensed under the Apache 2.0 License* [\(https://www.apache.org/licenses/LICENSE-2.0\)](https://www.apache.org/licenses/LICENSE-2.0)*. For details, see our Site Policies* [\(https://developers.google.com/terms/site-policies\)](https://developers.google.com/terms/site-policies)*. Java is a registered trademark of Oracle and/or its aliates.*

*Last updated December 10, 2019.*